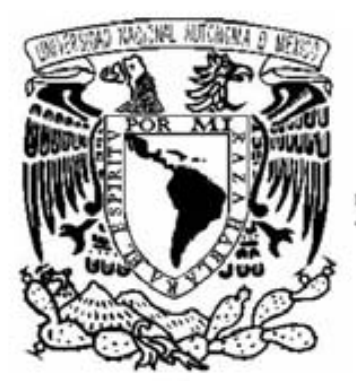

UNIVERIDAD NACIONAL AUTÓNOMA DE MÉXICO

FACULTAD DE INGENIERÍA

"UN SISTEMA AUTOMATICO PARA EL CALCULO DEL TENSOR DE MOMENTOS PARA SISMOS MEXICANOS"

# T E S I S

QUE PARA OBTENER EL TÍTULO DE I N G E N I E R O G E O F Í S I C O P R E S E N T A: N O L A S C O C A T E Ñ O L U Z M A R I A

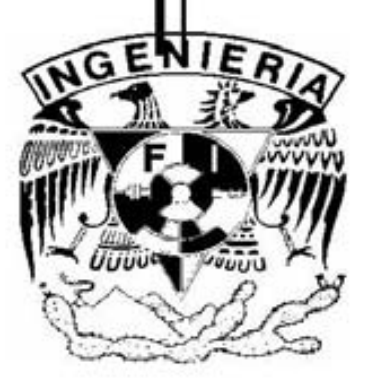

 DIRECTOR DE TESIS DR. ARTURO IGLESIAS MENDOZA

MÉXICO D. F., 2006

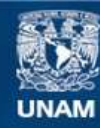

Universidad Nacional Autónoma de México

**UNAM – Dirección General de Bibliotecas Tesis Digitales Restricciones de uso**

#### **DERECHOS RESERVADOS © PROHIBIDA SU REPRODUCCIÓN TOTAL O PARCIAL**

Todo el material contenido en esta tesis esta protegido por la Ley Federal del Derecho de Autor (LFDA) de los Estados Unidos Mexicanos (México).

**Biblioteca Central** 

Dirección General de Bibliotecas de la UNAM

El uso de imágenes, fragmentos de videos, y demás material que sea objeto de protección de los derechos de autor, será exclusivamente para fines educativos e informativos y deberá citar la fuente donde la obtuvo mencionando el autor o autores. Cualquier uso distinto como el lucro, reproducción, edición o modificación, será perseguido y sancionado por el respectivo titular de los Derechos de Autor.

Agradecimientos

A mi Familia.

A mis amigos y amigas.

Al Dr. Arturo Iglesias por dirigir este trabajo y por su paciencia.

Al Instituto de Geofísica y al Servicio Sismológico Nacional.

A los técnicos del SSN, que hacen posible tener los datos sísmicos.

A la Mtra. Sara Ivonne Franco, a la Dra. Xyoli Pérez, a los doctores Carlos Valdés, Martín Cárdenas, Miguel Santoyo, por sus comentarios para mejorar este trabajo.

## ÍNDICE

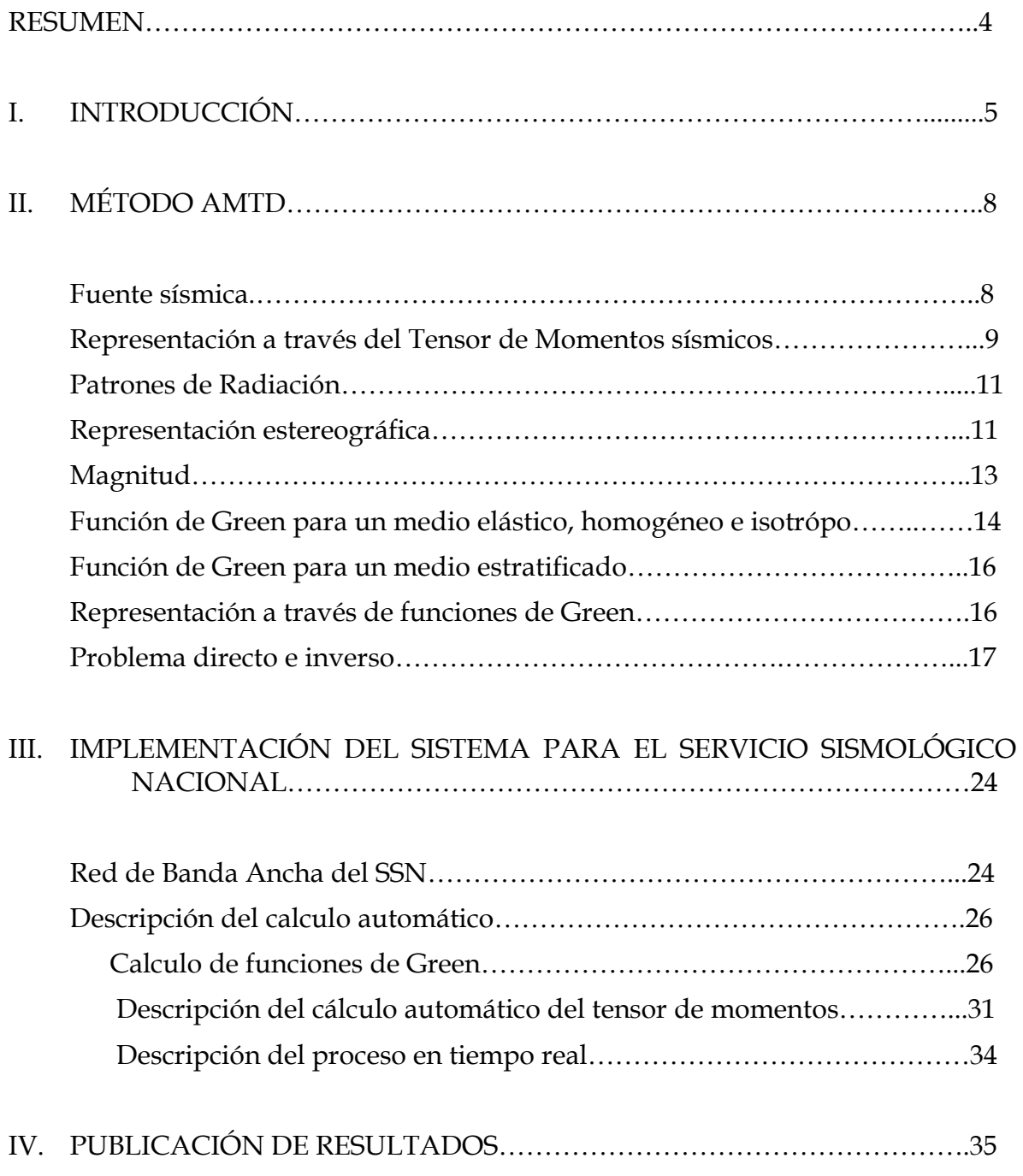

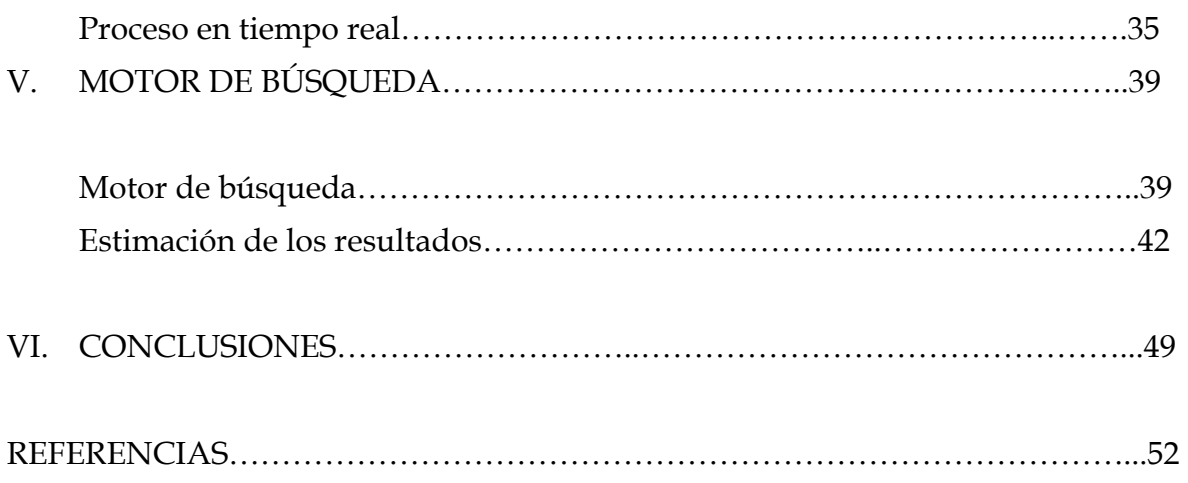

#### UN SISTEMA AUTOMÁTICO PARA EL CÁLCULO DEL TENSOR DE MOMENTOS PARA SISMOS MEXICANOS

### RESUMEN

La interacción entre las diferentes placas tectónicas asociadas con el territorio de México, determina diferentes regiones simotectónicas. Esto se puede comprobar con el análisis del mecanismo focal de los sismos que ocurren a lo largo de los limites de placas.

El sistema de automático para el cálculo de tensor de momentos (por sus siglas en inglés AMTD), fue inicialmente creado por Dreger, y para este caso fue adaptado por Eiichi Fukuyama (A. Iglesias Comm. Pers.), haciendo uso de la base de datos del Servicio Sismológico Nacional (SSN).

El proceso estima para cada evento la orientación de la ruptura (mecanismo focal), y el momento sísmico  $(M_0)$ .

A lo largo de este trabajo se describe el método de cálculo automático del tensor de momentos para sismos mexicanos, así como la publicación de resultados vía WEB que permite la consulta de la solución del tensor de momentos para sismos entre el 2000 y el presente.

El proceso del cálculo automático del tensor de momentos utiliza datos de estaciones de banda ancha del SSN, los cuales son transmitidos en tiempo real. Esto permite contar con una solución pocos minutos después de que el SSN ha mandado el reporte con la localización del evento.

Por otro lado se hace una estimación de la confiabilidad de los resultados obtenidos, concluyendo que la calidad de los resultados está relacionada con la densidad de estaciones para una determinada zona.

# Capítulo I Introducción

La actividad sísmica en México se localiza principalmente en el límite de la placa continental Norteamericana (NOAM) con las placas oceánicas Pacífico, Cocos y Rivera (Figura 1.1). La interacción entre dichas placas produce un estado de esfuerzos en la litosfera.

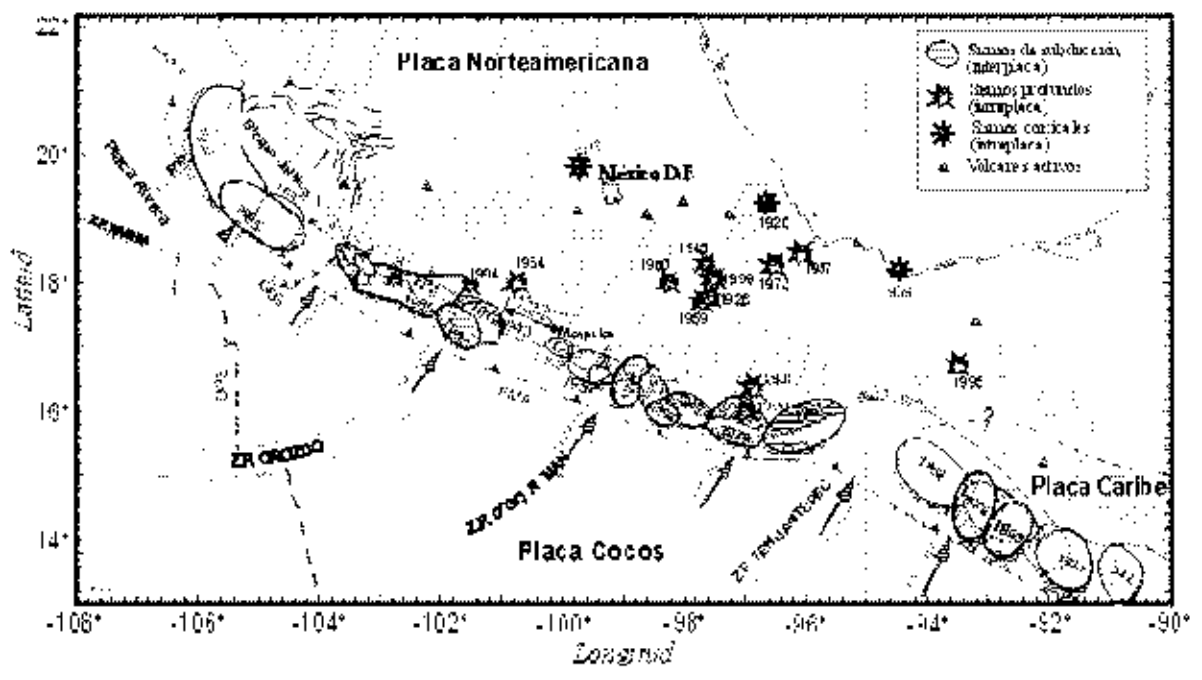

Fig.1.1 Localización de los grandes sismos intraplaca ocurridos en el sur y centro de México, también se delinean las áreas de ruptura de los sismos localizados a lo largo de la costa, figura tomada de Kostoglodov y Pacheco, 1999.

Los terremotos de origen tectónico se producen por la ruptura de una parte de la litosfera. A esta ruptura se le conoce con el nombre de falla, es decir es una fractura del material que sufre un desplazamiento relativo entre ambas partes de la fractura. Las fallas son representadas mediante modelos mecánicos que incrementan su complejidad conforme la falla es más profunda.

Los parámetros geométricos que definen una falla, son: el azimut de la traza (strike Φ), buzamiento del plano (dip δ) y ángulo de desplazamiento (rake λ) (fig. 1.2). Una forma simplificada de representar estos parámetros es por medio del mecanismo focal.

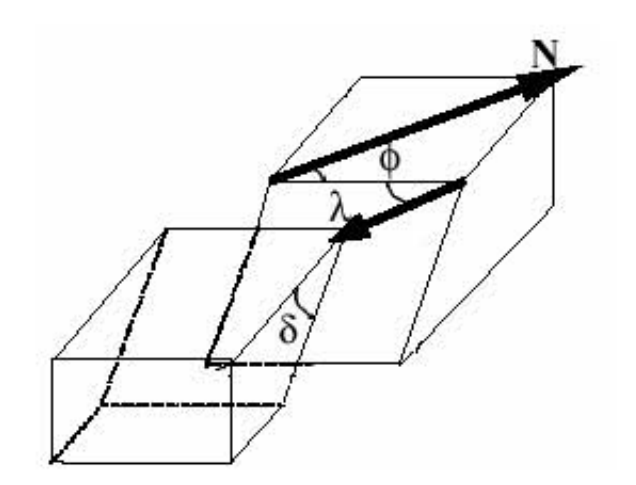

Fig. 1.2 Parámetros para definir una falla: Φ=azimut, δ=buzamiento, λ=ángulo de desplazamiento.

Existen diferentes métodos para determinar el mecanismo focal: a partir de la polaridad de la onda P, esté consiste en ubicar en una esfera focal (red estereográfica) la polaridad de dichas onda y encontrar los planos que separen las distribuciones de las compresiones y dilataciones; a partir de la modelación de ondas de volumen a distancias telesísmicas (ondas P y SH) y a partir de la modelación de registros regionales.

La diferencia entre la modelación de registros regionales y de ondas telesísmicas radica en el cálculo de las funciones de Green, sin embargo una de las ventajas de la modelación de registros regionales es el corto tiempo en la obtención de los resultados.

En los dos últimos casos es posible no sólo obtener el mecanismo focal sino también obtener la solución completa del tensor de momentos, el cual describe distintas fuentes de mecanismo focal, mediante pares de fuerza.

En este caso se obtiene mediante la modelación de registros regionales.

En los últimos años, en varios países se han desarrollado algoritmos para la determinación del tensor de momentos sísmicos, la solución del cálculo del tensor

de momentos para cada evento, permite estimar parámetros como la orientación de la ruptura (mecanismo focal), y el momento sísmico (M0). La orientación de la ruptura permite conocer la orientación de los ejes de presión y tensión que actúan en la fuente sísmica, los mismos que tienen implicación directa sobre las principales deformaciones que se producen en la región afectada por el sismo.

El mecanismo focal de un terremoto proporciona información sumamente útil a la sismología, ya que de éste se puede inferir el tipo de esfuerzos que actúan en la región donde ocurrió y la posible orientación del plano de falla; ambos datos muy importantes para la caracterización de estudios de tectónica regional.

En México, la interacción de las placas determina diferentes regiones simotectónicas, esto se puede observar por el mecanismo focal de los sismos que ocurren a lo largo de los límites de placas. En el noroeste del país la placa del Pacífico tiene un desplazamiento relativo al noroeste con respecto de la placa de Norte América, provocando principalmente sismos de fallamiento lateral derech a menudo presentando una componente extensiva. En la zona de Jalisco y Nayarit la microplaca de Rivera subduce por debajo de la placa de Norteamérica provocando en la zona de convergencia sismos de fallamiento inverso (régimen compresivo) (p.ej. sismo de 9/10/1995, Mw=8.0). La sismicidad de la región que comprende desde Colima hasta Centroamérica está gobernada por la subducción de la placa de Cocos debajo de la placa de Norteamérica, donde en la zona de contacto se generan grandes temblores de fallamiento inverso como el que ocurrió el 19 de Septiembre de 1985 (Mw=8.0). Aunado a estos temblores, ocurren una gran cantidad de sismos profundos, de fallamiento normal, provocados por la extensión que sufre la placa de Cocos subducida (p.ej sismo de Tehuacán de 1999, Oaxaca de 1999, Copalillo, 2001, etc.)

El objetivo del presente trabajo es describir los resultados de la implementación de un método de cálculo automático del tensor de momentos para sismos mexicanos, así como del desarrollo de una interfase en línea "Interfase de Pasarela Común" (por sus siglas en inglés CGI) que permite la consulta del tensor de momentos para sismos entre el 2000 y el presente

El proceso del cálculo automático del tensor de momentos utiliza datos de estaciones de banda ancha (0.1-100 s) del Servicio Sismológico Nacional (SSN), los cuales son transmitidos en tiempo real. Esto permite contar con una solución pocos minutos después de que el SSN ha mandado el reporte con la localización del evento.

Por otro lado la resolución y confiabilidad del método está relacionado con la densidad de estaciones con las que cuenta el SSN para una determinada zona.

# Capítulo II

## Método AMTD

(Antecedentes teóricos)

## Introducción

Uno de los principales intereses de la sismología es la descripción de los procesos físicos que ocurren en la fuente sísmica, como magnitud, liberación de energía, mecanismo de ruptura, etc.

Para los sismos de origen tectónico, en una primera aproximación, la fuente se asume como un doble par de fuerzas, las cuales actúan sobre un punto en un instante dando lugar al modelo de fuente puntual. Una de las razones por las cuales se utiliza un doble par de fuerzas, es para la conservación del momento angular.

Las características de este doble par de fuerzas pueden ser representadas a través de un tensor de segundo orden conocido como tensor de momentos sísmicos. Este trabajo pretende, precisamente, determinar una primera aproximación de dicho tensor para los sismos que ocurren en el país, apenas unos minutos después de haber ocurrido.

Para usar las fuerzas de cuerpo equivalente para predecir el desplazamiento, es necesario conocer la función de Green del medio, la cual representa la respuesta de un medio a un impulso unitario en el espacio y tiempo con una dirección arbitraria. La solución más simple corresponde a un medio elástico homogéneo e isótropo. Sin embargo, en el método usado en este trabajo, el cálculo de las funciones de Green corresponde para un semiespacio estratificado.

## Fuente sísmica

Las ondas elásticas son resultado de una inestabilidad temporal del esfuerzo dentro o en la superficie de un medio elástico. Cuando el medio en el que se propagan estas ondas es la Tierra se les llama ondas sísmicas.

Existe una gran serie de fenómenos físicos asociados con la generación de ondas sísmicas, tales como fallas, erupciones volcánicas, impactos de meteoritos, movimientos de masas, explosiones, etc. Todas estas fuentes involucran la liberación de alguna forma de energía dentro o en la superficie terrestre.

Como se mencionó anteriormente uno de los modelos más simples para modelarla es mediante una "fuente puntual". En este tipo de fuente se asume que las dimensiones de ésta son pequeñas en comparación con la longitud de onda de interés

Una fuente sísmica puede ser representada a través de un sistema de fuerzas equivalentes que produce la misma radiación que la fuente real. A su vez este sistema de fuerzas se representa a través del tensor de tomento sísmico (TMS).

#### Representación a través del tensor de momentos sísmicos (sistemas de fuerzas equivalentes)

El modelo de fuerzas de cuerpo equivalentes produce el mismo desplazamiento en la superficie que aquellas que actúan en la fuente.

Supongamos que se tienen dos fuerzas de magnitud f, actuando en un punto, con direcciones opuestas y separadas a una distancia d, como se muestra en la figura 2.1, a la cual se le llama par de fuerza. Alternativamente, los vectores pueden estar separados en una dirección perpendicular a la orientación de las fuerzas. En este caso el momento angular no se conserva a menos que exista un par complementario que equilibre las fuerzas, a este par se le conoce como doble par de fuerzas.

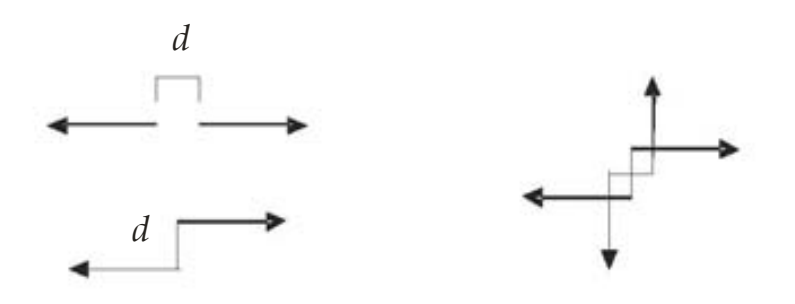

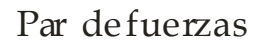

Par de fuerzas Doble par de fuerzas

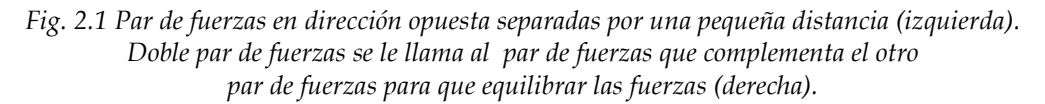

En 1970 Gilbert introduce el concepto de tensor de momentos, el cual describe de forma general distintas fuentes sísmicas mediante pares de fuerzas.

En un sistema de coordenadas cartesianas, el tensor de momentos  $(M_{ij})$  se define como un sistema de pares de fuerzas que actúan en dirección i, y están separadas en dirección j:

$$
M = \begin{bmatrix} M_{11} & M_{12} & M_{13} \\ M_{21} & M_{22} & M_{23} \\ M_{31} & M_{32} & M_{33} \end{bmatrix}.
$$

Las nueve componentes del tensor de momentos sísmicos (TMS) se muestran en la figura 2.2.

Dichas fuerzas pueden determinarse de un análisis de valores y vectores característicos del tensor de momentos. La suma de los valores característicos del tensor de momentos describe el cambio de volumen en la fuente (componente isótropo del tensor de momentos). Si la suma es positiva, el componente isótropo se debe a una explosión, por otro lado la fuente tiene una componente implosiva si la suma es negativa. Si la suma tiende a cero tiene solo una componente deviatórica.

La razón por la que el TMS es importante es porque hace una buena aproximación de las fuerzas equivalentes para una fuente puntual.

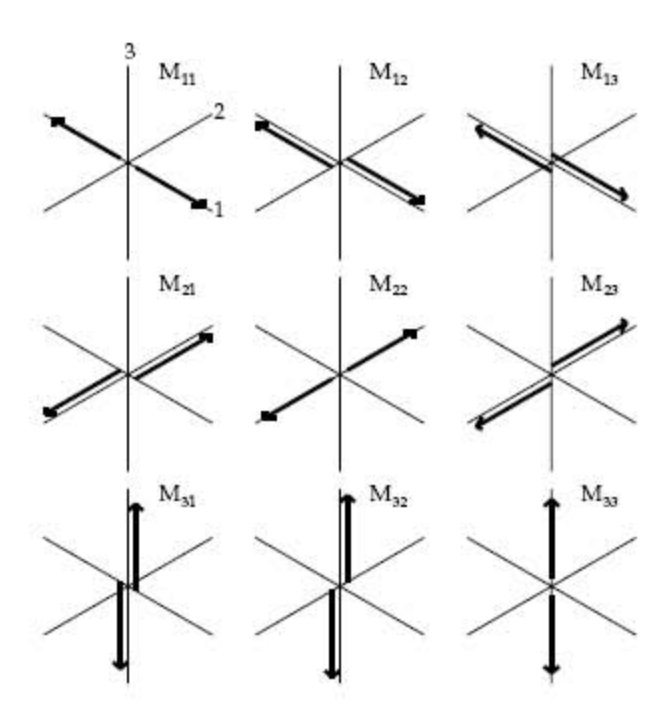

Fig. 2.2. Representación grafica de los nueve pares de fuerzas del tensor de momentos sísmico.

### Patrones de radiación (ondas de cuerpo)

El concepto de patrón de radicación, se refiere a la descripción geométrica de la amplitud y sentido del movimiento inicial distribuido sobre los frentes de ondas, alrededor de la fuente sísmica. La radiación de las ondas a partir del epicentro depende del tipo de falla en la que se originan y pueden derivarse del campo de desplazamiento, el cual no será obtenido en este trabajo.

Por ejemplo, en la figura 2.3 se muestran los patrones de radiación de dos fuentes distintas:

- a) Debido a una fuente puntual, para la cual no existe radiación de ondas S.
- b) Para un doble par de fuerzas en donde las amplitudes máximas de la onda S están sobre los planos en donde se produce la fractura y su normal, mientras que para la onda P están a 45˚ de estos. El patrón de radiación de la onda P en los cuatro cuadrantes es la base para determinar el mecanismo focal.

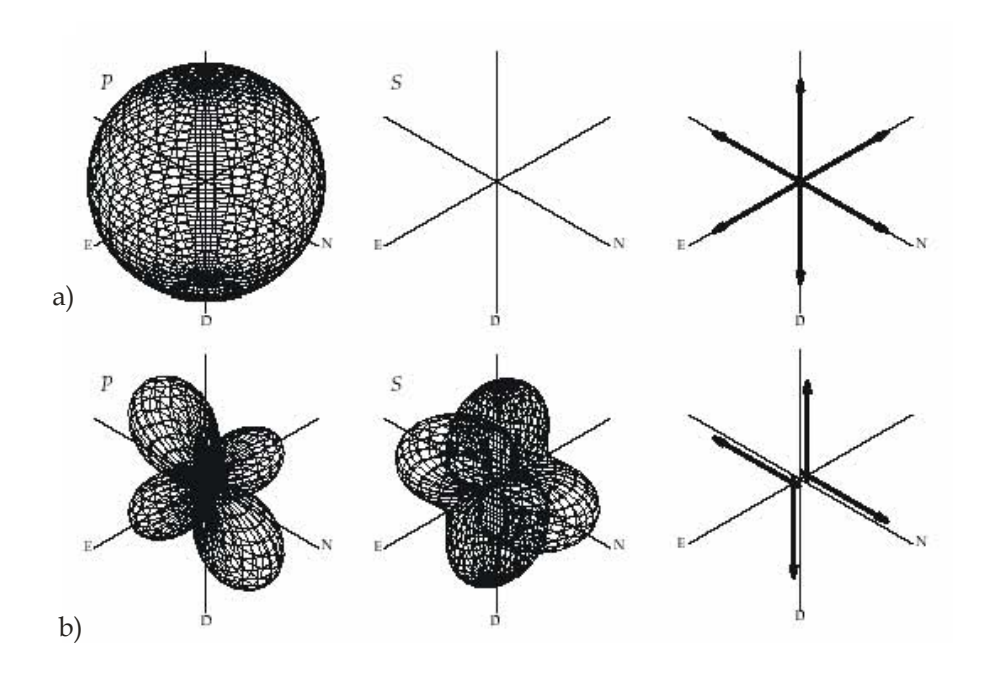

Fig. 2.3. Patrón de radiación de las ondas P (izquierda), S (centro) y fuerzas equivalentes (derecha) a) de una fuente explosiva, b) para un doble par de fuerzas.

## Representación estereográfica

Para determinar el mecanismo focal con base en el patrón de radiación de ondas P, es necesario conocer:

- La dirección de primer impulso de la onda P de varias estaciones. Si el movimiento es hacia arriba es una compresión y si el movimiento es hacia abajo es una dilatación.
- El azimut de las estaciones.
- El ángulo de salida del rayo (medido desde la vertical). Estos valores que están en función de las velocidades del medio, la profundidad del epicentro y la distancia epicentral.

Para realizar la proyección en una esfera, se utiliza una red estereográfica, como la de Wulff o la de Schmidt.

 Una vez que se tienen los valores de azimut y del ángulo de salida del rayo de cada estación, se sitúan sobre la red estereográfica, marcando la polaridad. Una vez situadas es posible determinar el mecanismo focal, encontrando dos planos ortogonales que separen la distribución de compresiones y dilataciones, mediante la proyección de los círculos mayores sobre la esfera.

Generalmente las zonas sombreadas representan compresiones y las blancas las dilataciones.

En la figura 2.4 se muestra las esferas focales asociadas con los principales tipos de fallas.

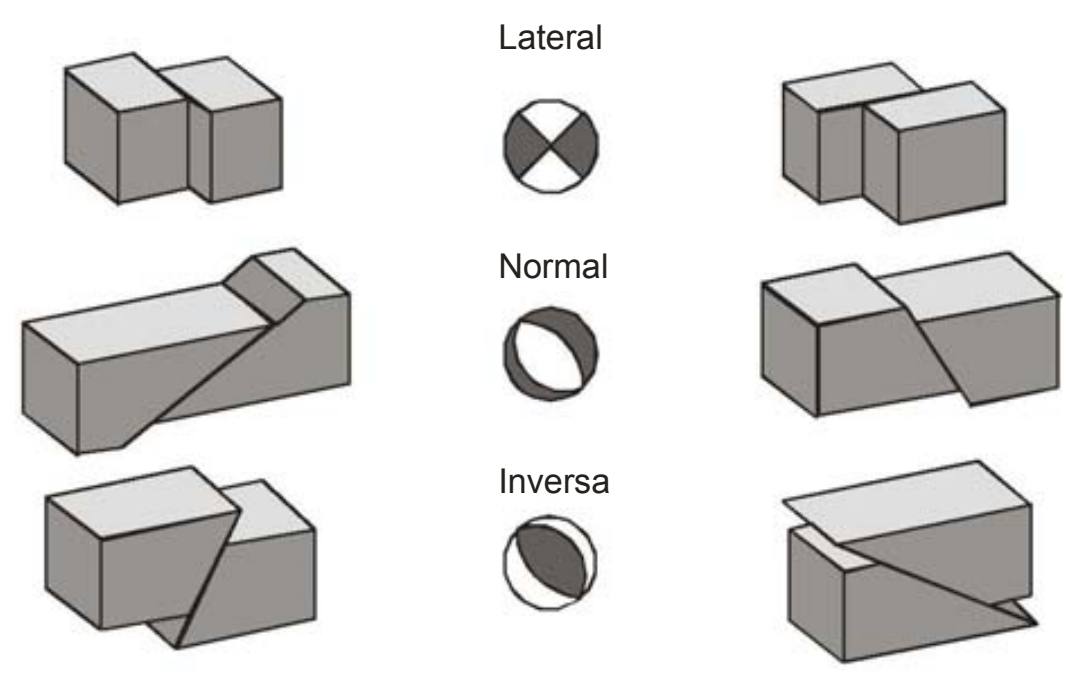

Modificada de USGS, 1996 (http://quake.wr.usgs.gov/recenteqs/beachball.html)

Fig. 2.4 Ejemplo de la relación entre la espera focal y la geometría de la falla.

## Magnitud

Existen distintas formas de calcular la magnitud de un sismo, pero todas están relacionadas con la amplitud máxima en el sismograma.

El concepto de magnitud fue utilizado por primera vez en 1935 por Charles Richter, la cual tomaba las amplitudes máximas de ondas superficiales de sismos ocurridos a distancia cortas para calcular lo que él denominó magnitud local

$$
M_{L} = \log A - \log A_{o},
$$

donde A es la amplitud registrada por un sismógrafo de torsión Wood-Anderson (amplificación 2800 y periodo 0.85 s) y  $A_o$  la amplitud, a la misma distancia, de un terremoto tomado como patrón (terremoto de  $M = 0$ ). La amplitud a la que aquí se hace referencia, debe ser de la misma componente de movimiento y mejor aún si se encuentra la resultante vectorial de las tres componentes. La calibración de la escala se hizo tomando  $M = 3$  para un terremoto a 100 km distancia (Udías y Mezcua, 1986), provoque un desplazamiento de 1mm en un sismógrafo WA.

Posteriormente, se han establecido otras formas de calcular magnitudes a grandes distancias, utilizando las amplitudes máxima de ondas P (mb), o de ondas superficiales (M<sub>S</sub>).

La magnitud de las ondas superficiales es muy útil para sismos generados a grandes distancias como los telesismos, y utilizan ondas Love o Rayleigh, de periodo largo (T = 0.20 s) para el calculo. La expresión matemática para  $M_s$  es:

$$
M_{s} = \log_{10}\left(\frac{A}{T}\right) + 1.66 \log \Delta + 3.3,
$$

donde A es la amplitud de desplazamiento en el terreno, medida en micras, T es el periodo en segundos y ∆, la distancia epicentral en grados, con un rango entre 20° y 160°, para profundidades focales menores de 50 km.

Para calcular la magnitud de sismos profundos generalmente se utiliza la magnitud de ondas de cuerpo, la cual se calcula:

$$
mb = \log\left(\frac{A}{T}\right) + Q(\Delta, h);
$$

A es la amplitud de la señal medida sobre la componente vertical de un registro de periodo corto, T es el periodo en segundos y Q es una función de atenuación que depende de la distancia epicentral y la profundidad del foco.

En 1977 Kanamori propone otra forma de calcular la magnitud, conocida como magnitud de momento,  $M_{w}$ , y se basa en el momento sísmico y que incluye además la denominada caída de esfuerzos y el módulo de rigidez. Esta magnitud es independiente de la frecuencia:

$$
M_{w} = \frac{2}{3}\log(M_{0}) - 6.1.
$$

El problema de calcular la magnitud de momento, se reduce a calcular el momento sísmico de las fuerzas que producen el sismo. En realidad, lo que se mide o calcula es la magnitud del tensor momento sísmico,  $M<sub>o</sub>$ , y esa magnitud, es un escalar, dado por la siguiente expresión:

$$
M_{0} = \mu \Delta u A,
$$

donde  $\mu$  es el coeficiente de rigidez del medio,  $\Delta u$  es el desplazamiento promedio, y A es el área total del plano de rompimiento.

La selección de la escala de magnitud más adecuada depende de la magnitud del sismo y de la distancia a la cual se encuentren las estaciones sismológicas.

#### Función de Green para un medio elástico, homogéneo e isótropo

El teorema de reprocidad de Betti (Aki & Richards, 1981), muestra la relación reciproca entre dos campos de desplazamientos debido a dos sistemas de esfuerzos distintos actuando en un mismo volumen, el cual puede ser expresado como:

$$
\int_{-\infty}^{\infty} dt \int_{V} (u_i g_i - v_i f_i) dV = \int_{-\infty}^{\infty} dt \int_{S} \left( G_{ni} \stackrel{u}{T}_i - u_i \stackrel{v}{T}_i \right) v_j ds . \tag{1}
$$

donde  $u_i$  y  $v_i$  son campos de desplazamientos dentro de un volumen  $V$ , originados por las tracciones  $T^u$  y  $T^v$  respectivamente actuando sobre una superficie *S*.

 Si consideramos que uno de los desplazamientos es originado por una fuente puntual con la forma:

$$
F_n(x_j, t) = \delta(x_j - \xi_j)\delta(t - \tau)\delta_{ij}
$$

y cambiamos a  $\nu_i$  por  $G_{in}$  en (1), tenemos

$$
\int_{-\infty}^{\infty} dt \int_{V} \delta(x_{j} - \xi_{j}) \delta(t - \tau) \delta_{ij} (u_{i} - G_{in} f_{i}) dV = \int_{-\infty}^{\infty} dt \int_{S} \left( G_{ni} \stackrel{u}{T}_{i} - u_{i} \stackrel{v}{T}_{i} \right) v_{j} ds . \tag{2}
$$

Considerando las propiedades de la función  $\delta$  y que  $u_n$  depende tanto de x como de t la ecuación (3) podemos expresarla como:

$$
u(x,t) = \int_{-\infty}^{\infty} dt \int_{V} f_i G_{in} dV - \int_{-\infty}^{\infty} dt \int_{S} G_{ni} T_i - u_i C_{ijkl} G_{kn,l} ds \qquad (3)
$$

Esta ecuación es conocida como el teorema de representación y relaciona los desplazamientos en cada punto de un volumen V que corresponden a la distribución de las fuerzas que hay en el volumen y esfuerzos sobre la superficie S, siempre y cuando se conozcan las funciones de Green del medio en cuestión.

Si consideramos que no existen fuerzas de cuerpo, la ecuación (3) podemos expresarla como (Aki and Richards, 1980):

$$
u_n(x,t) = \int_{-\infty}^{\infty} \int_V G_{nk}(x,t:r,\tau) f_k(r,\tau) dV(r) d\tau
$$
\n(4)

En general la solución más simple corresponde para un medio infinito, elástico, homogéneo e isótropo y corresponde a la solución de la ecuación:

$$
(\lambda + \mu)G_{in,ij} + \mu G_{in,jj} - \rho \ddot{G}_{in} = -\delta(t - \tau)\delta\big(x_j, \xi\big)\mathbf{e}_{in}.
$$
\n<sup>(5)</sup>

Existen distintas formas de llegar a la solución de la función de Green, una de las cuales puede ser (Aki y Richards, 1980)

$$
G_{ij}(x_s, t; \xi, \tau) = \frac{1}{4\pi\rho r^3} \left(3v_i v_j - \delta_{ij}\right) \int_{r_\alpha}^{r_\beta} \tau(t-\tau) d\tau + \frac{1}{4\pi\rho \alpha^2} v_i v_j \delta\left(t-\frac{r}{\alpha}\right) - \frac{1}{4\pi\rho \beta^2} \left(v_i v_j - \delta_{ij}\right) \delta\left(t-\frac{r}{\beta}\right),\tag{6}
$$

en donde

$$
r = x_i - \xi_i \qquad y \quad v_i = \frac{x_i - \xi_i}{r} \; .
$$

Esta ecuación corresponde a la Función de Green en elastodinámica para un medio infinito homogéneo e isótropo. El primer término de la ecuación del lado derecho se denomina campo cercano mientras que los dos restantes representan el campo de las ondas P y S respectivamente.

El desplazamiento producido por cualquier distribución de fuerzas de cuerpo puede ser calculado como la suma o superposición de la solución de fuentes puntuales individuales. Esto implica que el conocimiento del campo de desplazamientos puede permitir invertir para la distribución de las fuerzas de cuerpo.

## Función de Green para un medio estratificado

Hasta este momento se ha descrito brevemente la formulación del cálculo de la función de Green para un medio homogéneo e isótropo; sin embargo, para el método usado a lo largo de este trabajo, se tiene un arreglo precalculado de funciones de Green para un medio estratificado. Éstas son calculadas para un medio elástico con capas paralelas, cuya solución puede ser expresada como una doble integral en el dominio de la frecuencia y número de onda (Bouchon, 1981).

La transformación del dominio del tiempo a la frecuencia se hace porque la integral en el tiempo no converge. El cómputo de la función se hace reemplazando la integral por una sumatoria gracias a la periodicidad de la fuente, debido a la discretización.

Por otro lado, cuando la fuente se localiza en un medio estratificado, la discretización del campo de ondas puede ser propagado fácilmente en la capa usando el método de las matrices de propagación (Haskel, 1964). Para más detalle del método de cálculo de las funciones de Green para un medio estratificado, puede consultarse por ejemplo Bouchon, (1981).

### Representación a través de funciones de Green

El teorema de representación para una fuente sísmica, ecuación (4), relaciona la nésima componente del campo de desplazamiento  $(u_n(x,t))$  con las funciones de Green (G) y la distribución de densidad de las fuerzas de cuerpo equivalente. Asumiendo que G varía suavemente dentro de un volumen V, G puede escribirse mediante una expansión de series de Taylor alrededor de un nuevo punto de referencia:

$$
G_{nk}(x,t;r,\tau) = \sum_{m=0}^{\infty} \frac{1}{m!} (r_{j1} - \xi_{j1}) \dots (r_m - \xi_m) G_{nk,j1}(x,t;\xi,\tau)
$$
(7)

y definimos el tensor de momentos como:

$$
M_{kj1..jm}(\xi,\tau) = \int_V (r_{j1} - \xi) \cdot (r_{j1} - \xi) f_k(r,\tau) dV.
$$
 (8)

Entonces podemos escribir el desplazamiento como

$$
u_n(x,t) = \sum_{m=1}^{\infty} \frac{1}{m!} G_{nk,j1}(x,t;\xi,\tau)^* M_{kj1\dots jm}(\xi,\tau)
$$
 (9)

Suponiendo la conservación de momento lineal,

$$
u_n(x,t) = M_{ij} * G_{ni,j}(x,t,x_o,\tau)
$$
\n(10)

donde Mij, es conocida como tensor de momentos de la fuente (Ben-Menahem y Singh, 1981), y describe la intensidad del doble par de fuerzas.

## Problema directo e inverso.

Obtener el mecanismo de fuente radica en relacionar las ondas sísmicas observadas con los parámetros que describen la fuente. Este proceso consiste dos etapas: el problema directo y el problema inverso.

El problema directo es la herramienta matemática que permite caracterizar al fenómeno, por lo que, con los valores conocidos de los parámetros de un modelo se puede obtener la respuesta teórica de éste ante una excitación conocida.

El problema inverso es aquel que permite, en función de las observaciones, estimar valores que caractericen a un medio ante un fenómeno, a cuyos valores llamaremos parámetros.

En este caso los desplazamientos sísmicos teóricos de la onda son determinados de modelos de fuente, y en el problema inverso los parámetros de la fuente se derivan de los desplazamientos observados. El primer paso en ambos problemas es definir la fuente sísmica por un modelo mecánico, que representa el fenómeno físico, que corresponde a la falla en la corteza terrestre.

La ecuación (10) representa el problema directo para este caso. De acuerdo con ésta ecuación los desplazamientos elásticos son función lineal de las componentes del tensor de momentos y de la función de Green correspondiente. Esta dependencia lineal hace posible determinar las componentes del tensor de momento de observaciones de desplazamientos elásticos por una inversión lineal.

Para una fuente puntual, los desplazamientos elásticos en el campo lejano pueden ser expresados en el dominio del tiempo como una convolución, o como producto de sus transformadas en el dominio de la frecuencia.

En ambos casos, la inversión consiste en la determinación de las componentes del tensor de valores observados de las ondas elásticas, y la componente apropiada de las funciones de Green que se asumen son conocidas. Dependiendo del tipo de ondas que se use y las características del problema, el medio puede ser aproximado por un medio infinito homogéneo, un semi-espacio estratificado, etc. Naturalmente, las funciones de Green son más complicadas cuando incrementa la complejidad del modelo que se use.

La solución de la ecuación (10) puede obtenerse mediante la inversión del tensor de momento, y en forma matricial puede ser expresada como

$$
u = G\overline{m} \tag{11}
$$

donde u es el vector que contiene las estaciones y componentes de esta, m es el vector solución del tensor de momentos, y G es la función de Green.

Siguiendo la teoría dada por Herrman y Wang (1985), la transformada de Fourier del desplazamiento en la superficie libre a una distancia  $r$  del origen debido a un doble par orientado sin el momento está dada por:

$$
u_z(r, t = 0, \omega) = zss A_1 + zds A_2 + zdd A_3
$$
  
\n
$$
u_r(r, t = 0, \omega) = rss A_1 + rds A_2 + rdd A_3
$$
  
\n
$$
u_t(r, t = 0, \omega) = tss A_4 + tds A_5
$$
\n(12)

donde zss (vertical strike-slip), zds (vertical dip-slip), zdd (a 45˚ dip-slip) son las fallas fundamentales mediante las cuales puede representarse la parte deviatorica del Tensor de Momentos. Las funciones de Green para fallas strike-slip (ss) y dipslip (ds) son funciones de Green que son calculadas para un azimut de  $0^{\circ}$ , y para dd (dip-slip) se calcula para 45˚.

Los coeficientes Ai son funciones no lineales de los parámetros de la falla como el rumbo, echado (Helmberger, 1983), pero puede relacionarse linealmente mediante los elementos de la parte deviatórica del tensor de momentos (Langston, 1981) y éstos se expresan como:

$$
A_1 = \frac{1}{2} (M_{yy} - M_{xx}) \cos(2\theta) - M_{xy} \sin(2\theta)
$$
  
\n
$$
A_2 = M_{xz} \cos(\theta) + M_{yz} \sin(\theta)
$$
  
\n
$$
A_3 = \frac{1}{2} (M_{xx} + M_{yy})
$$
  
\n
$$
A_4 = \frac{1}{2} (M_{xx} - M_{yy}) \sin(2\theta) - M_{xy} \cos(2\theta)
$$
  
\n
$$
A_5 = M_{yz} \cos(\theta) - M_{xz} \sin(\theta)
$$
\n(13)

Los subíndices  $x$ ,  $y$  y  $z$  se refieren a las direcciones a las coordenadas geográficas,  $\theta$ es el azimut.

Así, de las ecuaciones (12), (13) y considerando las funciones de Green del tensor isotrópo (rep y zep componentes de desplazamiento para una fuente explosiva), la ecuación (11) puede ser expresada de la siguiente manera

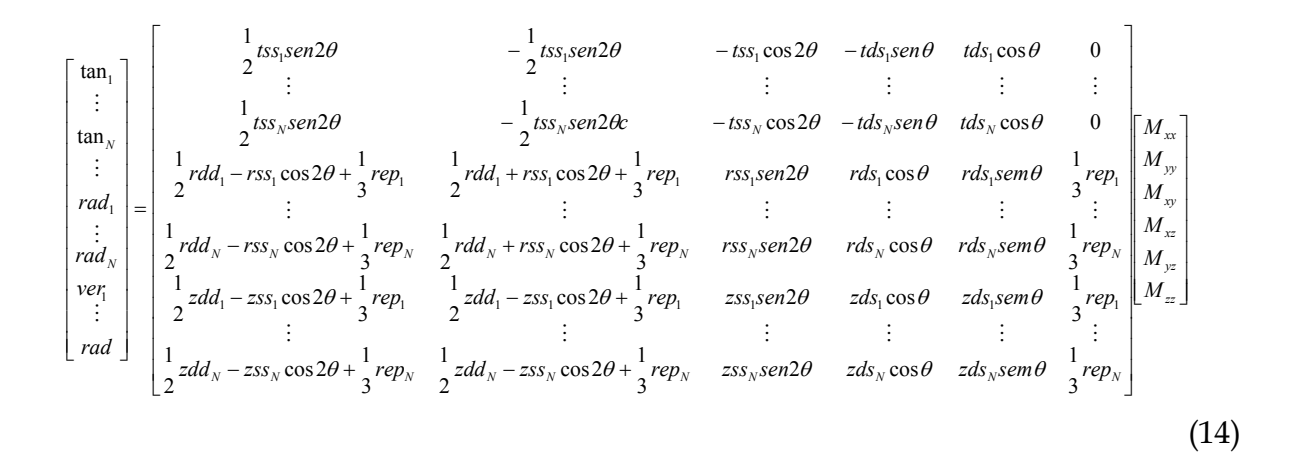

Uno de los métodos más usados para la solución a un problema lineal es de mínimos cuadrados.

Éste consiste en obtener la expresión matemática, que permita minimizar el error entre las observaciones y la repuesta teórica del modelo.

Por ejemplo, supongamos, el caso particular, cuando los datos pueden ser descritos por una recta

$$
y = ax + b
$$

y se deseamos determinar los parámetros  $a \, y \, b$  a partir de  $n$  mediciones de  $y \, y \, x$ .

Para ejemplificar este método, consideremos que los siguientes valores son resultado de un experimento, los cuales se muestra en la figura 2.5.

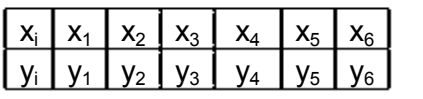

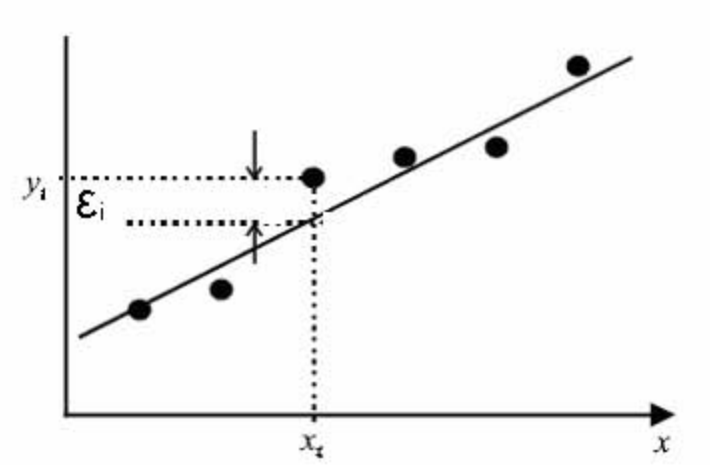

Fig. 2.5. Distribución de las observaciones  $x_i$ ,  $y_i$ ,

Para determinar la recta que mejor se adapte a los puntos se emplea el llamado método de los mínimos cuadrados. Para un valor de x determinado, la recta de ajuste, proporciona un valor diferente (teórico) de y del medido en el experimento (observado).

Los mejores coeficientes serán aquellos que minimizan el cuadrado de los errores, los cuales se obtienen:

$$
\varepsilon_i = y_i^{obs} - y_i^{teorica} = y_i^{obs} - (ax_i + b).
$$

Así se puede hablar de error o "desajuste", a la diferencia entre el valor observado y el valor teórico. Al sumar los errores al cuadrado se tiene:

$$
e = \varepsilon_1^2 + \varepsilon_2^2 + \dots + \varepsilon_n^2 = \sum_{i=1}^n \varepsilon_i^2
$$

Si tenemos  $n=4$  la suma de los cuadrados puede escribirse como:

$$
e = (y_1 - ax_1 - b)^2 + (y_2 - ax_2 - b)^2 + (y_3 - ax_3 - b)^2 + (y_4 - ax_4 - b)^2
$$

Para obtener el mínimo de la función se obtienen las derivadas parciales de e con respecto a y b, resolviendo el sistema de ecuaciones resultante:

$$
\frac{\partial e}{\partial a} = -2x_1(y_1 - ax_1 - b) - 2x_2(y_2 - ax_2 - b) - \dots - 2x_4(y_4 - ax_4 - b)
$$
  
\n
$$
\frac{\partial e}{\partial b} = -2(y_1 - ax_1 - b) - 2(y_2 - ax_2 - b) - \dots - 2(y_4 - ax_4 - b)
$$
  
\n15

Escribiendo la ecuación 14 en forma matricial

$$
\begin{bmatrix} (y_1 - ax_1 - b) & (y_2 - ax_2 - b) & (y_3 - ax_3 - b) & (y_4 - ax_4 - b) \end{bmatrix} \begin{bmatrix} x_1 & 0 \\ x_2 & 0 \\ x_3 & 0 \\ x_4 & 0 \end{bmatrix} = \begin{bmatrix} 0 & 0 \end{bmatrix}
$$

y al transponerla tenemos

$$
\begin{bmatrix} x_1 & x_2 & x_3 & x_4 \ 0 & 0 & 0 & 0 \ y_4 - ax_1 - b & 0 \ y_3 - ax_3 - b & 0 \ y_4 - ax_4 - b & 0 \end{bmatrix} = \begin{bmatrix} 0 \\ 0 \end{bmatrix}
$$

Reacomodando la ecuación (16)

$$
\begin{bmatrix} x_1 & x_2 & x_3 & x_4 \ 0 & 0 & 0 & 0 \ y_4 \end{bmatrix} \begin{bmatrix} y_1 \\ y_2 \\ y_3 \\ y_4 \end{bmatrix} - \begin{bmatrix} x_1 & 1 \\ x_2 & 1 \\ x_3 & 1 \\ x_4 & 1 \end{bmatrix} \begin{bmatrix} a \\ b \end{bmatrix} = \begin{bmatrix} 0 \\ 0 \end{bmatrix}
$$
 17

Llamando  $A$  a la matriz que contiene los valores de la variable independiente  $x$ , " $y$ " a los valores de y  $a$  al vector contiene a los parámetros, podemos expresar la ecuación anterior como:

$$
A^t(y - Aa) = 0
$$

22

con solución

$$
a = \left(A^t A\right)^{-1} A^t y
$$

Las dimensiones de la matriz A dependen del número de observaciones y parámetros a determinar.

De forma análoga, la solución al tensor de momentos podemos expresarla como

$$
M = (GtG)-1Gtu
$$
\n(18)

El problema puede ser resuelto en el dominio del tiempo o en el dominio de la frecuencia. En el último, el problema es lineal tanto para la parte real como la imaginaria del espectro.

# **Capítulo III**

## **Implementación del Sistema Para el Servicio Sismológico Nacional**

## **Introducción**

Este sistema de inversión de tensor de momentos sísmico, utilizado a lo largo de este trabajo, fue inicialmente implementado por D. Dreger en el "Berkeley Seismological Laboratory" (BSL) y desde 1993 es empleado para todos los eventos ML > 3.5 en el norte de California. En Japón también ha sido implementado en el "Japan National Research Institute for Herat Science and Disaster Prevention" (NIED) (Fukuyama, y Dreger, 2000), así como en otras instituciones de los Estados Unidos, Europa y Asia. El programa es distribuido gratuitamente por "The Observatories and Research Facilities for European Seismology" (ORFEUS) (http://www.orfeus-eu.org/links/softwarelib.htm). Este paquete incluye un conjunto de programas útiles para calcular funciones de Green para un medio estratificado, inversión de datos de banda ancha para el tensor de momentos sísmico, varios scripts para el proceso de datos, así como la descripción del proceso de automatización.

En el caso de México, los programas mencionados fueron adaptados por Eiichi Fukuyama (A. Iglesias Comm. Pers.) para usar la base de datos del "S.S.N".

Los programas para el cálculo de las funciones de Green, de las cuales se habló en el capitulo anterior, se han calculado usando el programa FKRPROG desarrollado por C. Saikia (Saikia, 1994).

## **Red de Banda Ancha del SSN**.

La Red Sismológica de Banda Ancha se encuentra distribuida en las regiones de mayor sismicidad dentro de la República Mexicana. Las estaciones se localizan, en su mayoría, a lo largo de las costas del Océano Pacífico y de Veracruz, así como en el eje neovolcánico (Figura 3.1). La red consta actualmente de 18 estaciones en operación (tabla 3.1).

Las señales del sensor de velocidad son muestreadas en forma continua a 20, 1 y 0.1 muestras por segundo (mps), son convertidas a un formato digital y almacenadas en el disco duro del registrador Quanterra. En el caso de temblores moderados a grandes de magnitud > 4.5, las señales de velocidad y aceleración se muestrean a 80 mps. Los datos almacenados se transmiten a la Estación Central mediante un programa de interrogación y extracción automática a través de Satélite, Internet o por Teléfono.

Las estaciones constan de los siguientes instrumentos: un sismómetro STS-2, un acelerómetro FBA-23y un registrador Quanterra con digitizador de 24 bits.

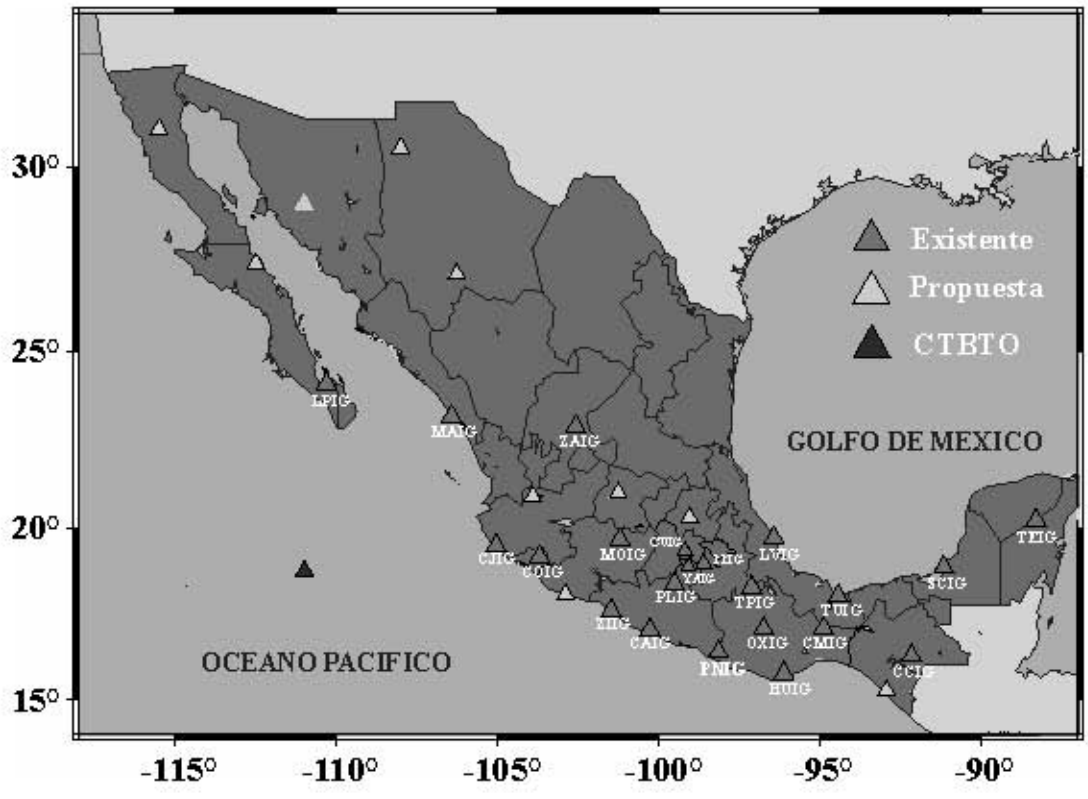

*Fig. 3.1 Distribución de estaciones de la red de banda ancha del SSN (http://www.ssn.unam.mx/SSN/BandaAncha/mapa\_banda\_ancha.htm).* 

| <b>CLAVE</b> | <b>ESTACION</b>     | <b>LATITUD</b><br>(°N) | <b>LONGITUD</b><br>$(^{\circ}W)$ | <b>ALTITUD</b><br>(msnm) | <b>TIPO DE SUELO</b>  |
|--------------|---------------------|------------------------|----------------------------------|--------------------------|-----------------------|
| <b>CAIG</b>  | <b>CAYACO</b>       | 17.0478                | $-100.2673$                      | 80                       | Diorita               |
| <b>CJIG</b>  | <b>CHAMELA</b>      | 19.499                 | $-105.043$                       | 129                      | Andesita              |
| <b>COIG</b>  | <b>COLIMA</b>       | 19.181                 | $-103.692$                       | 860                      | Caliza recristalizada |
| <b>CUIG</b>  | POZO CU             | 19.329                 | $-99.178$                        | 2257                     | Colada de lava        |
| <b>HUIG</b>  | <b>HUATULCO</b>     | 15.7684                | 96.1082                          | 150                      | Cuarzomonzita         |
| <b>LPIG</b>  | LA PAZ              | 24.102                 | $-110.308$                       | 46                       | Toba Dacítica         |
| <b>LVIG</b>  | <b>LAGUNA VERDE</b> | 19.7232                | $-96.4177$                       | 41                       | Caliza                |
| <b>MAIG</b>  | <b>MAZATLAN</b>     | 23.1883                | $-106.4244$                      | 10                       | Toba riolitica        |
| <b>MOIG</b>  | <b>MORELIA</b>      | 19.6779                | -101.1889                        | 1275                     |                       |
| <b>OXIG</b>  | <b>OAXACA</b>       | 7.0723                 | $-96.7332$                       | 1600                     |                       |
| <b>PLIG</b>  | <b>IGUALA</b>       | 18.3923                | $-99.5023$                       | 875                      | Caliza                |
| <b>PNIG</b>  | <b>PINOTEPA</b>     | 16.3923                | $-98.1271$                       | 350                      | Diorita               |
| <b>PPIG</b>  | <b>POPOCATEPETL</b> | 19.067                 | $-98.627$                        | 3980                     | Colada de lava        |
| <b>TEIG</b>  | <b>TEPICH</b>       | 20.2263                | $-88.2764$                       | 69                       | Caliza                |
| <b>TUIG</b>  | TUZANDEPETL         | 18.0339                | $-94.4227$                       | 100                      | Domo salino           |
| <b>YAIG</b>  | YAUTEPEC            | 18.8620                | $-99.0667$                       | 1340                     | Caliza                |
| ZAIG         | <b>ZACATECAS</b>    | 22.769                 | $-102.567$                       | 2537                     | Cuarzodiorita         |
| <b>ZIIG</b>  | ZIHUATANEJO         | 17.6067                | $-101.465$                       | 50                       | Cuarzomonzonita       |

*Tabla. 3.1 Coordenadas geográficas de estaciones de la red de banda ancha del SSN http://www.ssn.unam.mx/SSN/BandaAncha/tabla-bancha.htm* 

## **Descripción del Cálculo Automático**

El proceso para la determinación automática del tensor de momentos (AMTD por sus siglas en inglés) se describe en tres etapas: cálculo de funciones de Green, cálculo automático del tensor de momentos y el proceso en tiempo real.

## **I. Cálculo de Funciones de Green**

El primer paso es realizar el cálculo de funciones de Green usando el método de número de onda discreto (Saikia, 1994) para diferentes combinaciones distanciaprofundidad, considerando un modelo de capas paralelas que son homogéneas lateralmente.

El cálculo de las funciones para el caso de México se realizó para distancias de 30 km. hasta 1000 km cada 5 km y para profundidades de 2 hasta 100 km cada 2 km y de 100 km hasta 200 km cada 5 km.

La figura (3.2) muestra un esquema de la distribución de los puntos donde fueron calculadas las funciones de Green para el caso de México.

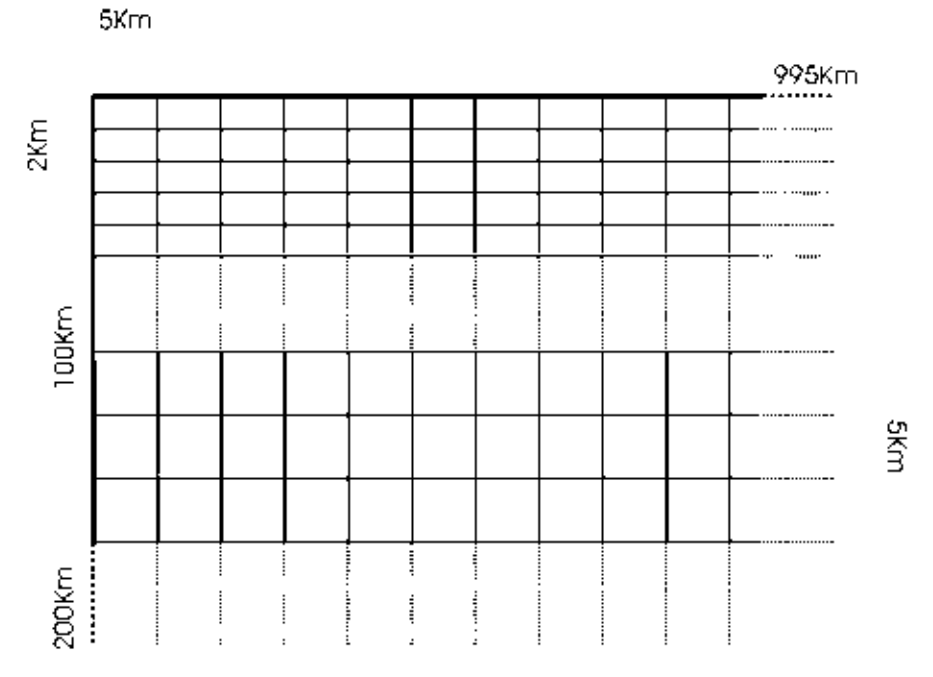

*Figura 3.2. Malla de Funciones de Green precalculadas para el sistema AMTD.* 

En este proyecto se utilizó el modelo de velocidades propuesto por Campillo et al. (1996), el cual consta de tres capas, con las características que se muestran en la tabla 3.2.

| Espesor (km) |       | Velocidad( $\alpha$ ) (km/s) Velocidad( $\beta$ ) (km/s) | $\rho$ (gr/cm <sup>3</sup> ) |
|--------------|-------|----------------------------------------------------------|------------------------------|
| 5            | 5.36  | 3.10                                                     | 2.49                         |
| 12           | 05.71 | 3.30                                                     | 2.6                          |
| 28           | 6.49  | 3.75                                                     | 2.85                         |
| $\infty$     | 8.22  | 4.75                                                     | 3.4                          |

*Tabla 3.2 Modelo de velocidades, Campillo et al., 1996.* 

Para instalar los programas primero se crea una estructura de directorios, donde el directorio raíz es llamado MTPACKAGE y varios subdirectorios. El código fuente y el archivo "*Makefile*" (instrucciones de compilación) están localizados en el subdirectorio MTCODE.

Después se construyen todos los ejecutables, ubicados en un directorio nombrado BIN.

Para hacer el cálculo de las funciones de Green se sigue el siguiente procedimiento:

Se construye una serie de archivos que tienen el siguiente formato y cuyo contenido se enlista enseguida.

```
.F. 
  0 64 
GREEN.1_d002 
   3.0000 2.0000 1 512 1024 0.5000 5 1 
   1 1 1 1 1 1 1 1 1 1 0 
 0.2000E+01 0.5369E+01 0.3100E+01 0.2488E+01 600.00 300.00 
 0.3000E+01 0.5369E+01 0.3100E+01 0.2488E+01 600.00 300.00 
 0.1200E+02 0.5716E+01 0.3300E+01 0.2599E+01 600.00 300.00 
 0.2800E+02 0.6495E+01 0.3750E+01 0.2848E+01 600.00 300.00 
 0.5000E+03 0.8227E+01 0.4750E+01 0.3403E+01 600.00 300.00 
  2 
 0.4000000E+03 0.1500000E+01 
  5 10000.0000 30.0000 2.9000 2.5000 
  30.0000 0.0000 999.0000 
  35.0000 0.0000 999.0000 
  40.0000 0.0000 999.0000 
  45.0000 0.0000 999.0000 
  50.0000 0.0000 999.0000
```
Estos archivos son nombrados de MODEL.mx-d###, donde ### hace referencia a la profundidad a la cual se calcula la función.

La información contiene la siguiente información: la primer línea una señal para un proceso de depuración, la segunda el rango de frecuencias a depurar, la tercera el nombre del archivo de salida (GREEN.1\_d002); la siguiente un número complejo que da estabilidad a la integración, profundidad de la fuente en km, el inicio de la frecuencia, el numero de puntos en tiempo (dos veces el número de frecuencia) la razón de muestreo (seg), el número total de estratos, de la línea 6 a la 10 contienen la lista de parámetros del modelo como son: el espesor del estrato en km, la velocidad de la onda P en km/s, la velocidad de la onda S en km/s, densidad (g/cc), Q-alfa, Q-beta. La línea 11 señala el estrato donde se encuentra la fuente. Observe que la fuente debe localizarse en una frontera "artificial" donde tanto la velocidad superior como la inferior son iguales, (en este caso la fuente esta colocada entre el primero y segundo estrato).

El primer valor de la línea 13 indica el número de estaciones para las cuales serán calculadas las funciones de Green, los siguientes valores serán considerados nulos y no modificados para fines de este trabajo.

La línea que sigue define la distancia a la estación, el tiempo de retraso (aun no implementado), y una reducción de velocidad. Es recomendable que mantener la reducción de la velocidad en 8 km. Las funciones de Green producidas por el código con estos ajustes empezarán en

distancia reducción de velocidad  $t = \frac{a \sin \alpha}{1 + a \sin \alpha}$ .

El archivo como el que se muestra arriba genera la respuesta de la función de Green para las estaciones situadas en una distancia de 30, 35, 40, 45 y 50 km y corresponde para una profundidad de 2 km.

Para cada una de las profundidades mencionadas se crea un archivo como el descrito anteriormente.

Una vez que se tiene estos archivos, los procesos que se ejecutan para el cálculo son:

## **a) Cálculo de las funciones de Green en el dominio de la frecuencia**

Primero se hace la integración en el dominio de la frecuencia con el programa FKRPROG, (Frequency Wavenumber-Integration Program) (Saikia, 1994) cuyo resultado es enviado a un archivo GREEN.dist\_prof

En el caso de que exista más de un archivo con Model\*, éste crea archivos de entrada múltiple MODEL[1-4] y FKRPROG es ejecutado múltiples veces generando los archivos correspondientes a las funciones de Green: GREEN.\*

## **b) Transformación al dominio del tiempo**

Una vez que acabó de ejecutar FKRPROG, el siguiente paso es crear un formato ASCCI, archivos de las funciones de Green en el dominio del tiempo que son usadas para la inversión, para este propósito se hace uso de un programa, que lee los archivos de las funciones de Green y realiza una transformada rápida de Fourier (FFT) inversa y escribe todos los desplazamientos en cm.

Los archivos de salida se nombran con la siguiente forma {prefijo del nombre del archivo} {distancia} d {profundidad}.disp. Si el número de la distancia es distinto de uno, entonces el programa asume que la distancia dada es la distancia más cercana y las distancias siguientes son para intervalos de 5 km.

## **c) Filtrado de las funciones de Green**

 Una vez que se hayan creado los archivos de desplazamiento es necesario aplicar un filtro pasabandas. Se aplica un filtro causal Butterworth de 4° orden, usando el programa "Seismic Analysis Code" (SAC, Joseph E. Tull, Wiliam C. Tapley, Lee Minner). Las funciones de Green son filtradas usando cuatro diferentes filtros pasabandas y almacenadas en directorios diferentes. Esto se hace con el fin de utilizar las diferentes funciones de Green filtradas de acuerdo a un criterio que tiene que ver con la magnitud del sismo. Para eventos M<4.0 los valores del filtro son de 0.02 hasta 1 Hz. Para sismos de magnitud 4.0<M<5.0 las frecuencias de corte son 0.02 y 0.05 Hz; para sismos de M ≥5.0 son de 0.01 y 0.05 Hz y para eventos grandes (M ≥7.5) la señal es filtrada entre 0.005 y 0.02 Hz (Fukuyama y Dreger, 2000). La tabla 3.3 resume la clasificación de los filtros de acuerdo a la magnitud del sismo.

| Magnitud del Evento   | Frecuencias de corte del |
|-----------------------|--------------------------|
|                       | filtro $(Hz)$            |
| M<4.0                 | $0.02 - 1.00$            |
| 4.0 < M < 5.0         | $0.02 - 0.05$            |
| $5.0 \leq M \leq 7.5$ | $0.01 - 0.05$            |
| $M\geq 7.5$           | $0.005 - 0.02$           |

*Tabla 3.3 Filtros pasabandas que se aplican según la magnitud del evento.* 

El kit de programas incluye dos programas para calcular el problema directo o en otras palabras para reproducir la forma de onda:

-gfcomp, procesa las formas de onda usando el mecanismo focal

-gfcomp2 es muy similar al anterior pero la entrada está dada por las componentes del tensor de momentos.

La figura 3.3 muestra, como ejemplo, los sismogramas teóricos de tres estaciones, para una profundidad de 12 Km (CAIG, COIG y HUIG) para un sismo ocurrido el 1 de Enero de 2004 (Mw=5.9).

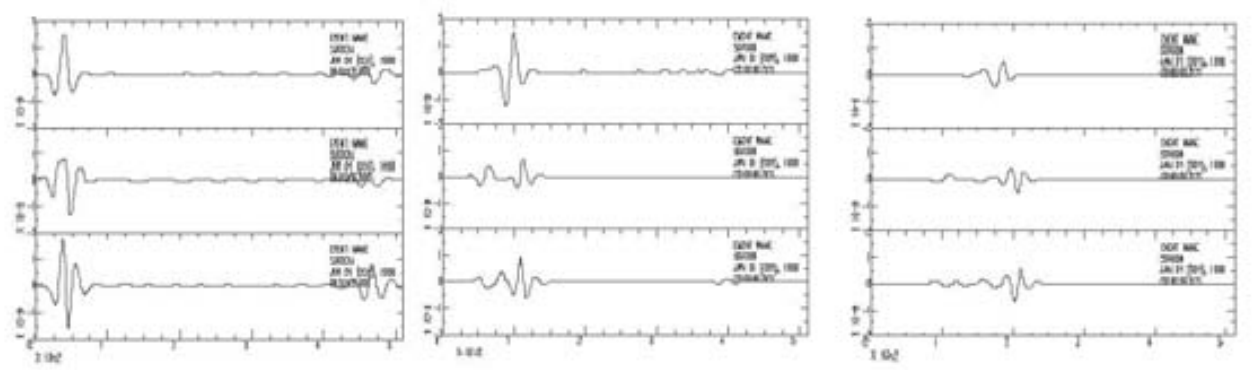

.<br>Figura 3.3 Sismogramas sintéticos calculados para las estaciones de CAIG, COIG y HUIG para el sismo del *01-01-2004 (Mw=5.9). En la parte superior se muestra la componente vertical, en medio N-S y abajo E-W. El ruido que se observa al final de los sismogramas tanto a CAIG y HUIG, posiblemente se deba al aliasing.* 

## **II. Descripción del cálculo automático del tensor de momentos**

El proceso de cálculo del tensor de momentos consta de 3 partes, descrito a continuación.

## **a) Elección de las estaciones y extracción de datos**

En primera instancia el programa es alimentado con la localización epicentral, tiempo de origen y magnitud reportada por el SSN. Estos datos son usados inicialmente para discriminar las estaciones potencialmente útiles para la inversión. El programa de manera automática elige las estaciones, cuyas distancias al epicentro, permitan por un lado considerar al sismo como una fuente puntual y por el otro con la energía necesaria para que el valor de la magnitud sea la misma que es reportada por el SSN. Esto intenta evitar que existan efectos de directividad para sismos relativamente grandes y que se usen estaciones demasiado lejanas para sismos pequeños. Los criterios usados en el caso de México son mostrados en la tabla 3.4 y esquematizados en la figura 3.4.

| Magnitud del Evento   | Intervalo válido de          |
|-----------------------|------------------------------|
| reportada por el SSN  | distancia epicentral para la |
|                       | elección de estaciones (km)  |
| M<4.0                 | 30-400                       |
| 4.0 < M < 5.0         | 100-600                      |
| $5.0 \leq M \leq 7.5$ | 200-995                      |
| M>7.5                 | 500-995                      |

*Tabla 3.4 Distancias epicentrales para la elección de estaciones de acuerdo a la magnitud del sismo reportada por el SSN.* 

El programa extrae los registros de las estaciones, que cumplen con el criterio mencionado, consultando la base de datos del SSN. Es frecuente que por problemas de comunicación o por malfuncionamiento de la estación no existan datos disponibles en la estación o el registro no sea lo suficientemente largo para llevar a cabo la inversión. En este caso las estaciones con registros inexistentes o incompletos son desechadas.

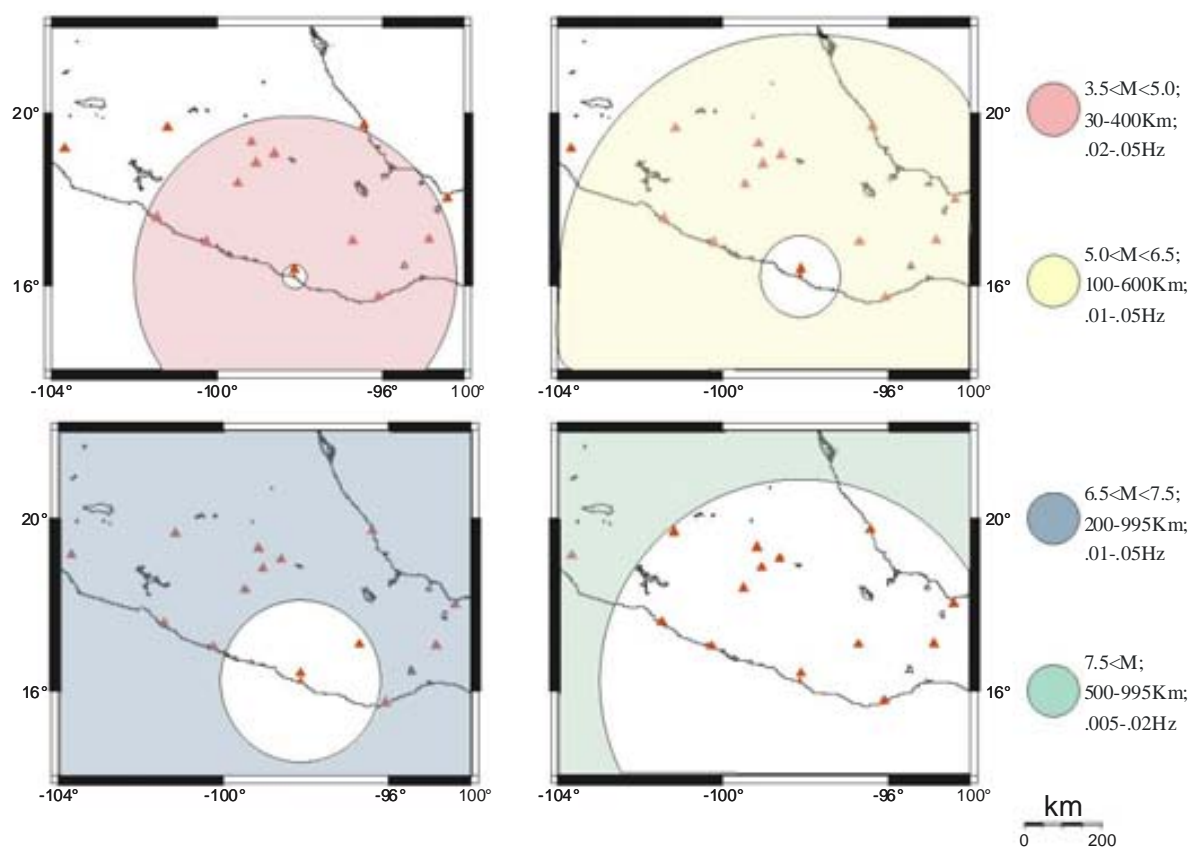

*Figura 3.3 Criterio para la elección del filtro pasabandas y distancia epicentral válida para la elección de estaciones de acuerdo a la magnitud del evento. Donde los triángulos indican las estaciones de banda ancha.* 

## **b) Preprocesado de los registros sísmicos**

Los registros sísmicos son preprocesados para la inversión del tensor de momentos. En primera instancia se remueve la respuesta del instrumento y se llevan a desplazamiento (originalmente son registros de velocidad). Se rotan las componentes horizontales para obtener la componente radial y transversal. Posteriormente se remuestrean a 1 muestra por segundo (sps) y finalmente son escritos en formato ASCII. Todos estos procesos son llevados a cabo usando un macro de SAC.

#### **c) Inversión del tensor de momentos**

Para el proceso de inversión, las funciones de Green son copiadas en el mismo directorio que se encuentran las formas de onda. Como se ha mencionado anteriormente, estas funciones de Green están precalculadas para una malla definida, por lo que la posición donde éstas se calcularon no necesariamente coincide con la posición de las estaciones. Sin embargo se toman aquellas cuya combinación distancia-profundidad sea la más parecida a la inicial. Además, el programa copia las funciones de Green para profundidades que varían en un intervalo de ± 30km de la dada inicialmente. Esto con el fin de hacer una búsqueda de rejilla (*grid search*) sobre la profundidad, permitiendo acotar con mejor resolución la profundidad de un sismo. Para determinar la mejor profundidad se calcula la reducción de varianza de la siguiente forma:

$$
VR = \left[1 - \sum_i \left(data_i - synth_i\right)^2 / \cdot \left|data^2\right| \right] * 100,
$$

donde *data*, y *synth* son los datos y series de tiempo de la función de Green, respectivamente, y la suma se realiza para todas las estaciones y componentes.

 El proceso de inversión es llevado a cabo usando, para cada combinación de estaciones y para cada profundidad, el programa "tdmt\_invc" (tal como se describe en el capítulo II de este trabajo) desarrollado por Dreger y Lagston (1995). Finalmente, el proceso arroja la mejor solución que combina el mejor ajuste pesado por la calificación de la combinación determinada por el azimut.

La figura 3.5 muestra un ejemplo de la solución gráfica para el evento del 1 de enero de 2004.

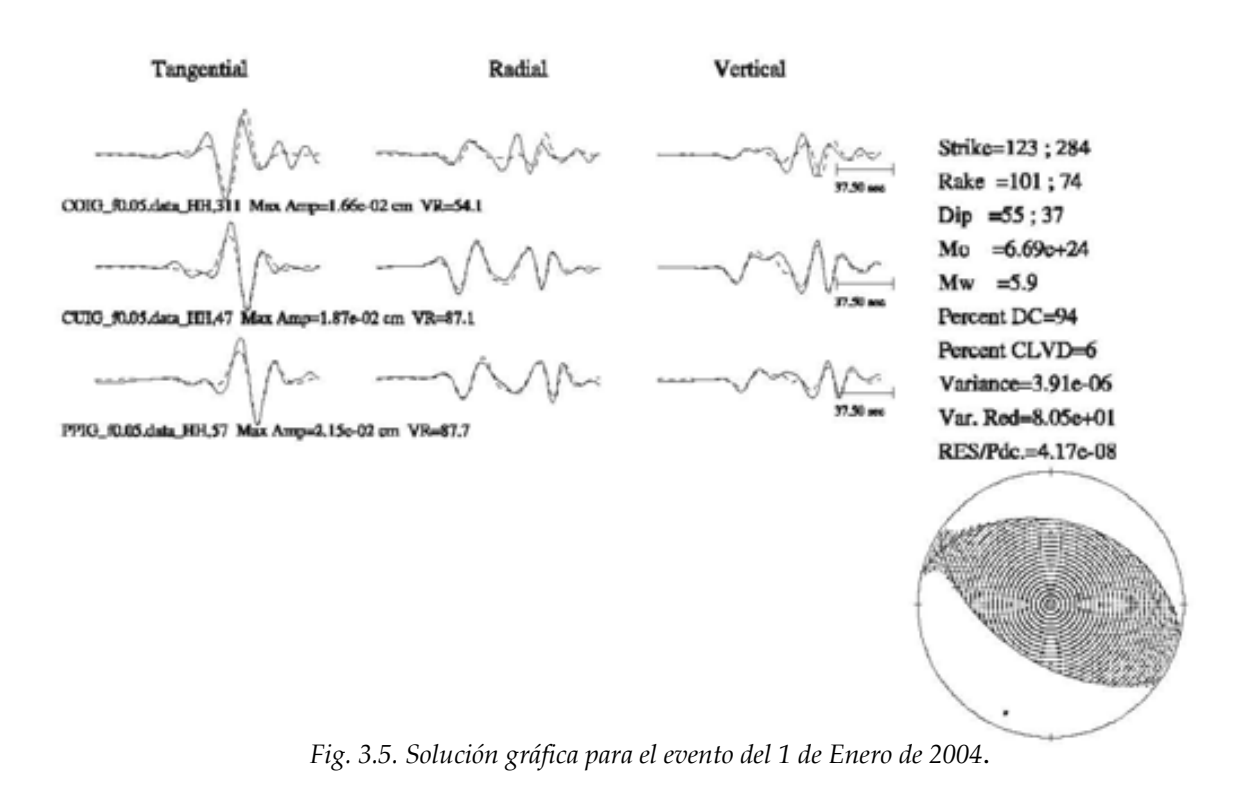

## **III. Descripción del proceso en tiempo real**

El SSN rutinariamente envía todas las mañanas un correo electrónico que contiene la información de los sismos registrados dentro de las últimas 24 horas. Adicionalmente, cuando un sismo es de magnitud moderada o es fuertemente sentido en alguna región, el SSN manda un correo electrónico extraordinario. Esta información es usada para iniciar de manera automática el sistema AMTD el cual es objeto del presente trabajo.

En esta etapa hay tres partes principales (las cuales se describirán con mayor detalle en el siguiente capítulo). La primera es accionar el proceso introduciendo la información del hipocentro del evento a través de la llegada de, la creación del directorio de trabajo y la creación del archivo de entrada. La segunda parte es la ejecución de programa "principal" que obtiene y procesa los datos, copia las funciones de Green adecuadas y hace la inversión entregando el mejor resultado y la última es la publicación vía Internet del resultado.

## Capítulo IV

## Publicación de Resultados.

## Introducción.

En distintas partes del mundo se han desarrollado sistemas similares a éste, sin embargo, si no existe una publicación continua de resultados, el alcance de estos proyectos es limitado.

Como se mencionó en el capítulo anterior, se ha desarrollado un sistema capaz de accionarse de manera automática ante el envío de un correo electrónico ante la ocurrencia de un sismo importante, por lo que, excepto por el cálculo de la localización y magnitud inicial, el sistema no requiere la intervención de una persona.

Adicionalmente, para que la información obtenida de esta automatización sea útil, se creo una pagina Web, en la cual se publican los últimos 30 eventos ocurridos.

Además, el usuario puede realizar búsquedas de eventos anteriores, a través de un motor de búsqueda creado ex profeso. Esta última etapa será discutida en el siguiente capítulo del presente trabajo.

## Proceso en tiempo real

Existen tres pasos principales en la etapa de publicación de resultados:

1.- Accionar el proceso introduciendo la información del hipocentro del evento.

La información del evento se puede obtener de distintas formas, pero en este caso se hace vía correo electrónico, haciendo uso de "Procmail".

Procmail es un software que permite filtrar los correos electrónicos que lleguen a una cuenta, el cual consiste básicamente de dos etapas: identificar el correo, y procesar el correo.

El archivo de configuración (.procmailrc) se debe colocar en el directorio raíz. Éste consiste en una serie de reglas, cada una de ellas formada por una serie de condiciones y una acción.

Procmail procesa estas reglas de forma secuencial, y si el correo cumple las condiciones de una regla, procmail ejecuta la acción y, si no se especifica lo contrario, no procesa las siguientes reglas. Este programa ha sido muy útil para discriminar aquellos correos que provienen del SSN y que por lo tanto disparan el proceso de aquellos que llegan a la cuenta por otras razones.

Entonces, la regla impuesta en el archivo de configuración de procmail es que si el correo proviene del SSN se acciona el proceso de cálculo del tensor de momentos, mientras que si el correo proviene de otro lado simplemente lo almacena de manera convencional.

2.- Ejecución de programa principal.

Descrito en el capítulo anterior.

3.- Actualización de la página Web.

Finalmente se ejecuta una subrutina que actualiza la página Web. La tarea de esta subrutina es mantener en la página electrónica los últimos 30 eventos mayores a 4.5 reportados por el SSN. El programa toma la mejor solución de la inversión en curso y crea una liga en la página principal para poder observar la solución gráfica y los datos del mecanismo focal. La figura 4.1 muestra la página principal (http://laxdoru.igeofcu.unam.mx/~luzma) con las últimas 30 soluciones calculadas, mientras que la figura 4.2 muestra una de las soluciones, la cual fue cargada haciendo clic en la liga correspondiente.

| <b>COVID-10 MacAdoo Androis and Autor</b> | = C hem > @ @ @drains = T det = 1/ Mate = 1/ Mater 2 | F.Da. m. * Houston (2 v. 6 v.             |  |  |  |
|-------------------------------------------|------------------------------------------------------|-------------------------------------------|--|--|--|
| <b>COHOL</b><br>AMEED                     |                                                      |                                           |  |  |  |
|                                           |                                                      | T                                         |  |  |  |
|                                           |                                                      |                                           |  |  |  |
| Team/ALAMTER                              |                                                      |                                           |  |  |  |
|                                           |                                                      | <b>AMTD</b>                               |  |  |  |
| <b>Diamo Rowing</b>                       |                                                      |                                           |  |  |  |
| <b>Basimke</b>                            |                                                      | <b>Chinese arrestore</b>                  |  |  |  |
|                                           |                                                      |                                           |  |  |  |
| $\frac{1}{2}$                             | 204 11 19 11 22                                      | 2-2394 11 18 17 11                        |  |  |  |
|                                           | 11.14.14.1                                           | <b>OR 21 04 KW 13</b><br>$\blacksquare$   |  |  |  |
|                                           | 1-2000 St 04-53-43                                   | <b>DE 11 34 15 21</b><br>6.4.20           |  |  |  |
|                                           | <b>J 2005 12 37 38 31</b>                            | \$1,000.12 15.00 to                       |  |  |  |
|                                           | <b>MILLER AL</b>                                     | 調査機能を                                     |  |  |  |
|                                           | 11-2001_12.17.13.13<br>19-2001 12:06.05.25           | 12-2000 11 m 11 di<br>14 -2007 11 m 12 di |  |  |  |
|                                           | 25-2805 12 Hz 17-58                                  | 34.2005 以 以 仅 行                           |  |  |  |
|                                           | 17-2005.41-13.18.26                                  | M - 2005 EL 28 EE 43                      |  |  |  |
|                                           | <b>19 205 15 07 18 42</b>                            | 第120日、北京、江内                               |  |  |  |
|                                           |                                                      |                                           |  |  |  |
|                                           | 井湖山北温度山                                              | <b>COLUMBIA</b><br>2021 38: 24: 31: 32    |  |  |  |
|                                           | -2001 10:24 HLTE<br>2002 10:35 HLTE                  | 2003 10:39 23:39                          |  |  |  |
|                                           | 2010/18 14 16 41                                     | 28 (2005) FW 14 (19 (1)                   |  |  |  |
|                                           | 24 - 1919 10 15 15 11                                | <b>M-2002 49-28-28-31</b>                 |  |  |  |
|                                           |                                                      |                                           |  |  |  |

Figura 4.1 Página principal mostrando en el recuadro derecho los últimos 30 sismos (mayores a 4.5) reportados por el SSN.

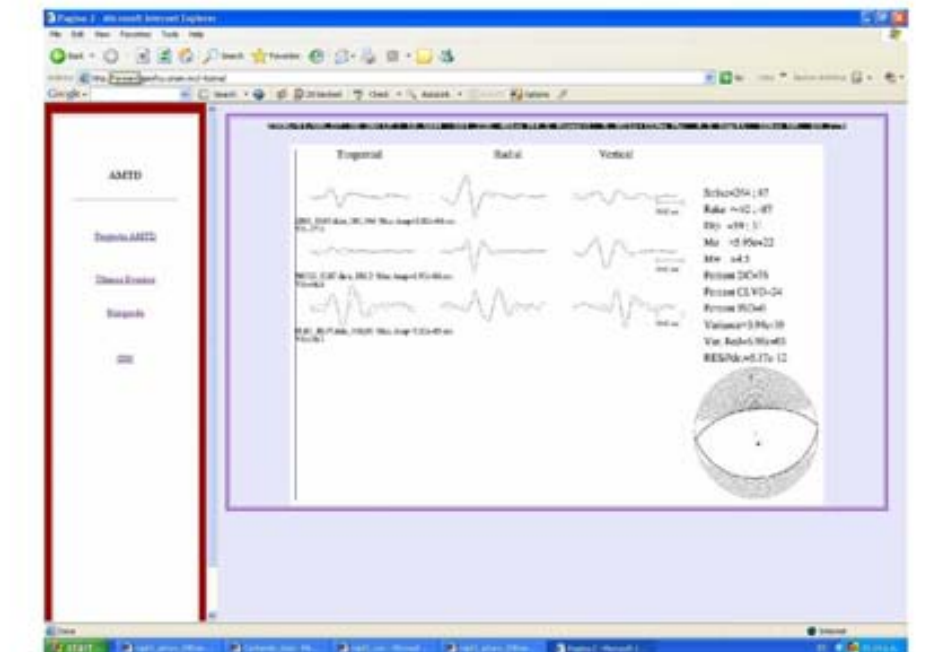

.<br>Figura 4.2 Página mostrando una de las 30 soluciones, la cual fue cargada haciendo clic sobre la liga correspondiente.

En la figura 4.3 se muestra el diagrama de flujo del proceso automático.

Es frecuente que la densidad de estaciones de banda ancha del SSN así como problemas de comunicación con las estaciones o malfuncionamiento de las mismas no permitan tener una solución del tensor de momentos por lo que en ese caso en la liga correspondiente es desplegado el siguiente mensaje: "El número de estaciones que registraron el evento no son suficientes para realizar este cálculo".

Como se puede notar en las figura 4.1 y 4.2 existe un recuadro en la parte izquierda de ambas páginas que tiene una liga llamada "búsqueda", esta liga permite acceder a una página donde a su vez es posible accionar un motor de búsqueda para soluciones anteriores del tensor de momentos del sistema.

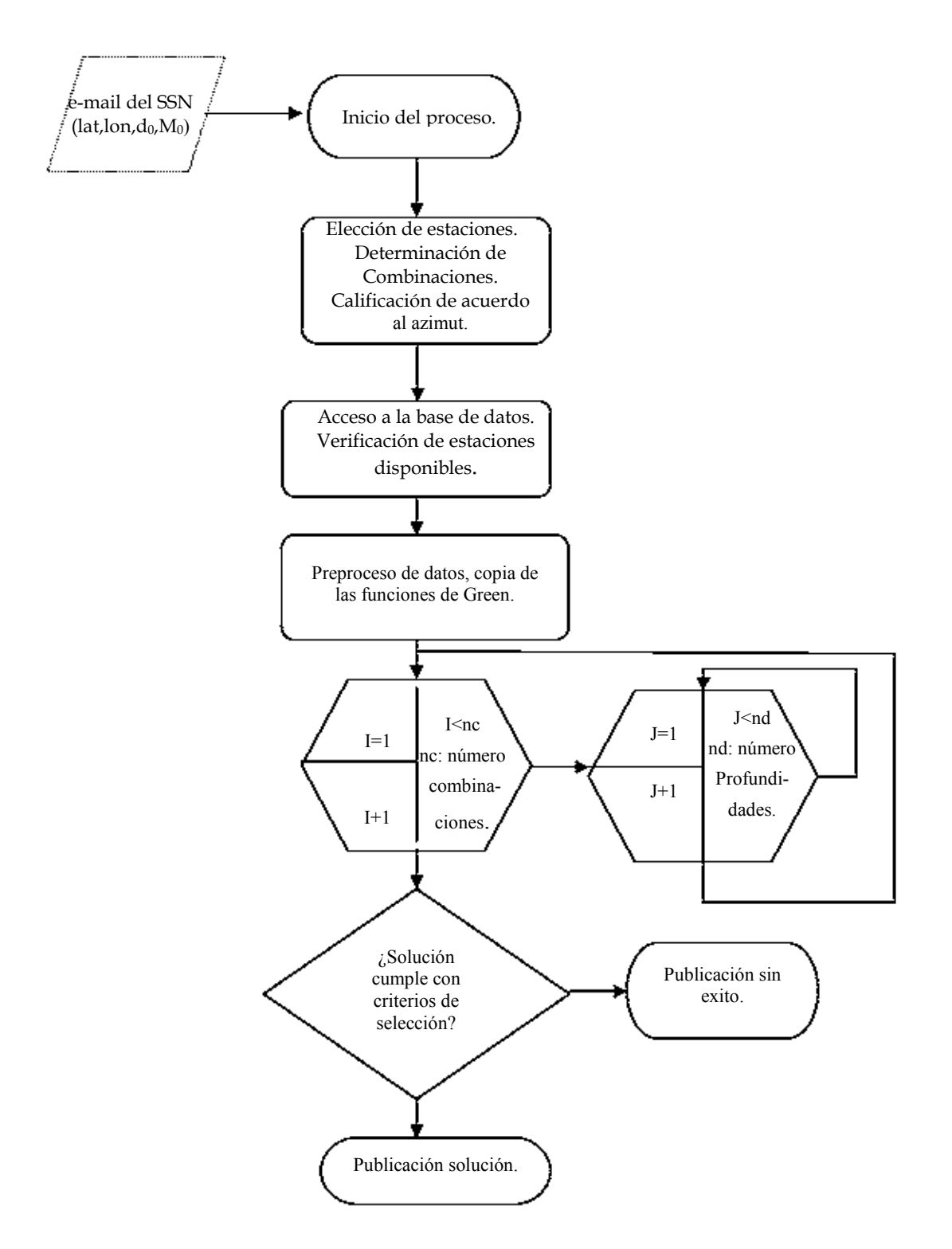

Figura 4.3 Diagrama del proceso automático, para la determinación del tensor de momentos.

## **Capítulo V**

## **Motor de Búsqueda.**

### **Introducción.**

En este capitulo se describirán las opciones mediante las cuales el usuario podrá realizar búsquedas en el catalogo interactivo.

Para estimar los resultados de este proceso se hace una comparación con las soluciones publicadas por Harvard.

### **Motor de Búsqueda.**

Como se mencionó en el capitulo anterior, en este trabajo también se desarrollo una interfase que permite el acceso a un catalogo interactivo vía Internet, mediante el cual el usuario puede realizar búsquedas de eventos anteriores, a partir del año 2000 al presente.

En la página Web correspondiente al formulario de búsqueda figura (5.1), existen dos tablas: en la primera están los campos que hacen referencia a las fechas, para lo cual el usuario debe especificar el rango (campos obligatorios).

Si se desea restringir la búsqueda, puede hacerlo llenando uno o más de los campos de la tabla inferior, los cuales son: latitud, longitud, profundidad y magnitud (campos opcionales).

El programa CGI que se realizó para la búsqueda fue escrito en "Perl" (Practical Extraction Report Language).

La figura 5.2 muestra un diagrama de flujo que resume el procedimiento de búsqueda de soluciones.

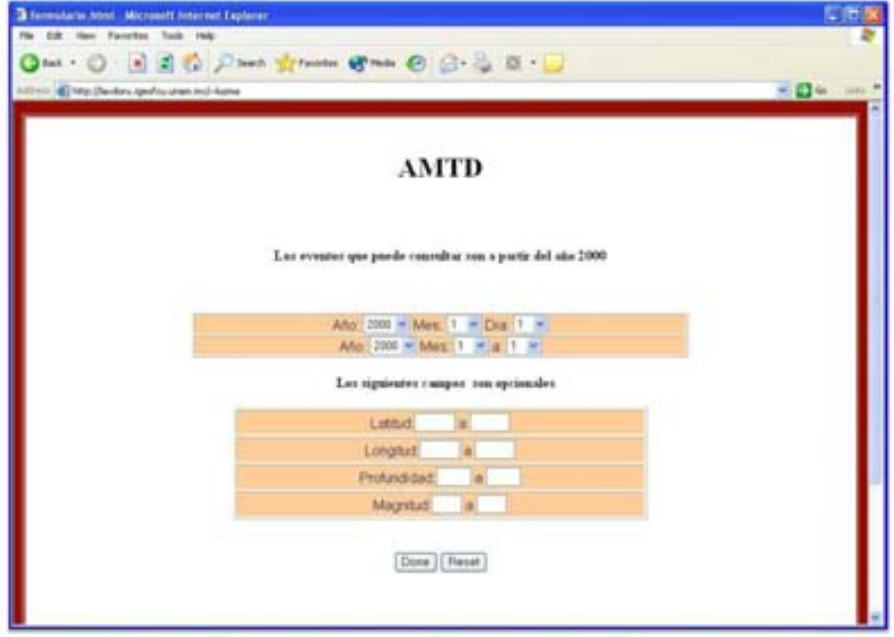

*Fig. 5.1 Formulario para realizar la búsqueda de soluciones del catalogo AMTD.* 

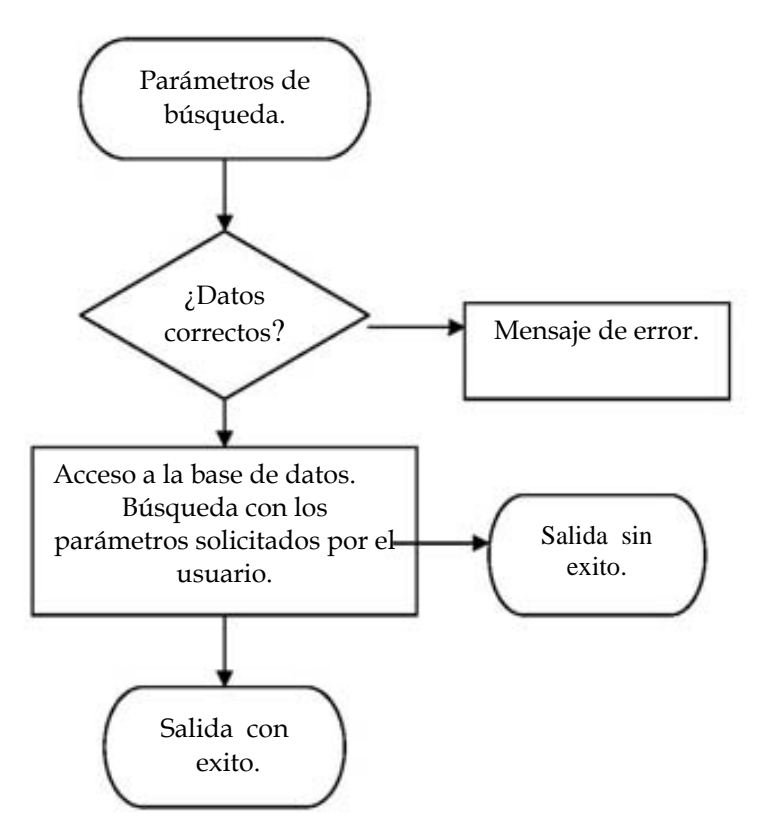

*Fig. 5.2 Diagrama de flujo del programa CGI.* 

El programa se ejecuta cuando el usuario envía los datos, después verifica que los valores sean correctos, en el caso de que no lo sean la respuesta del servidor es un mensaje de error en los datos que el usuario ha introducido. En el caso contrario el programa hace la búsqueda en la base de datos y si encuentra algún registro, la solución que manda, es una página que contiene una tabla con la hora, fecha, localización (latitud y longitud), magnitud y profundidad de cada evento que se haya encontrado (Fig. 5.3).

El campo que corresponde a Fecha-Hora tiene una liga a la solución grafica del tensor de momentos como la que se muestra en la figura 5.4; mientras que la liga de los campos correspondientes con la localización (latitud y longitud) es la ubicación geográfica, con la representación grafica del mecanismo focal (figura 5.5).

| Alterni @ Hip (Rentins sports unan incl-Azma) |                                     |                  |                     |                   |                    | $= 24$ mass and $= 100$ |
|-----------------------------------------------|-------------------------------------|------------------|---------------------|-------------------|--------------------|-------------------------|
| AMTD                                          |                                     |                  | <b>AMTD</b>         |                   |                    |                         |
|                                               | Facha-Hora                          | Lated            | Linghal             | Magnitud          | <b>Profundabul</b> |                         |
| <b>Durate AMTS</b>                            | 2052 01 03 14 10                    | 17.556           | .54732              | 45                | 159 B              |                         |
|                                               | 2002 01 06 20:08                    | 13,635           | 302,476             | $45^\circ$<br>6.6 | 38.6               |                         |
|                                               | 2002 01:16:23:09                    | 15.434<br>16.928 | -33.545<br>-300 125 | 45                | 75.7<br>50         |                         |
| <b>Chimas Executor</b>                        | 2002.01.29.00 M<br>2002/01/30 08:42 | 18 22            | -35.940             | 59                | 116                |                         |
| <b>Transport</b> io                           | 2002 02:02 17:11                    | 25.224           | 1308.953            | 45                | 700                |                         |
|                                               | 2002 02:10:13:05                    | 13.705           | $-10.237$           | 45                | 15.4               |                         |
|                                               | 2002 02:11:03.97                    | O.               | 41.                 | ö.                | 0                  |                         |
| 223                                           | 2002 02 12 03 15                    | 13,251           | $-92.406$           | 45.               | 5.5                |                         |
|                                               | 2002 02:14 23:23                    | 14.779           | $-32.013$           | 17 <sup>1</sup>   | 74.1               |                         |
|                                               | 2002.02.21.19:21                    | 16 981           | -39.646             | 45                | 34.2               |                         |
|                                               | 202 位 26 11 24                      | 16.379           | .94.221             | 58                | 1121               |                         |
|                                               | 2002 02:28 09:09                    | 13,415           | $-32.229$           | 41                | 12.0               |                         |
|                                               |                                     | 16.476           | $-100.101$ .        | 4.8               | $-360$             |                         |
|                                               | 2002.03.03.11.16                    |                  |                     |                   |                    |                         |

*Fig. 5.3 Ejemplo de página con búsqueda exitosa.* 

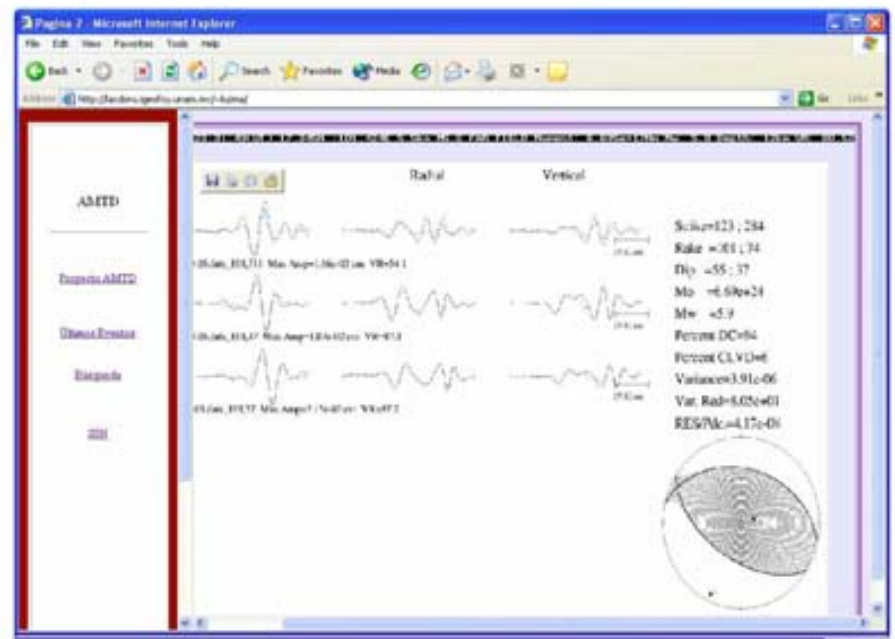

*Fig. 5.4 Solución gráfica para un evento seleccionado.* 

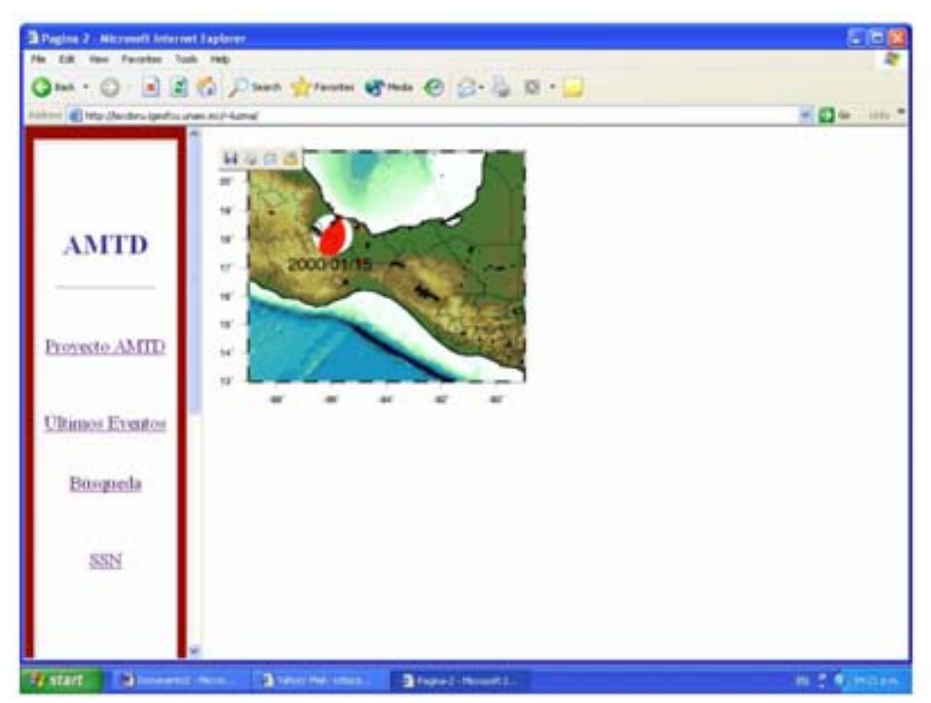

*Fig. 5.4 Ejemplo de la localización de un sismo dado con la representación del mecanismo focal.* 

En caso de que el evento no haya sido registrado por un número suficiente de estaciones y por lo tanto el proceso no se ejecutó, la liga de fecha y hora, desplegara una página con el mensaje:

 "*El número de estaciones que registraron este evento no es suficiente para realizar este proceso",* y la liga correspondiente al mapa de localización, sólo aparecerá ésta, sin el mecanismo.

#### **Estimación de los Resultados**

Haciendo una búsqueda en la base de datos para aquellos eventos que tienen una solución con reducción de la varianza mayor a 50% (recordando que un VR = 100% indica un ajuste perfecto entre el sismograma sintético y el observado) se obtuvieron los siguientes resultados.

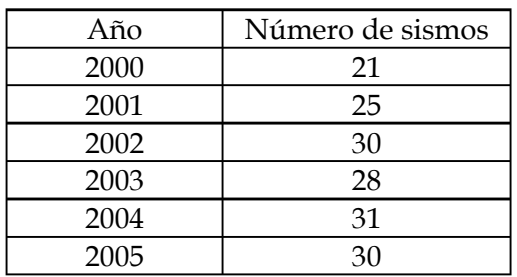

Sin embargo, el número de estaciones que registraron estos eventos, varía dependiendo de su localización, esto se debe principalmente a la distribución de estaciones del SSN.

En la figura 5.6 se graficó el número de eventos contra reducción de la varianza, para el periodo 2000-2005. Esta gráfica nos permite observar que la mayor parte de las soluciones con reducción de varianza mayor al 50% han sido calculadas con más de seis estaciones y con una sola estación.

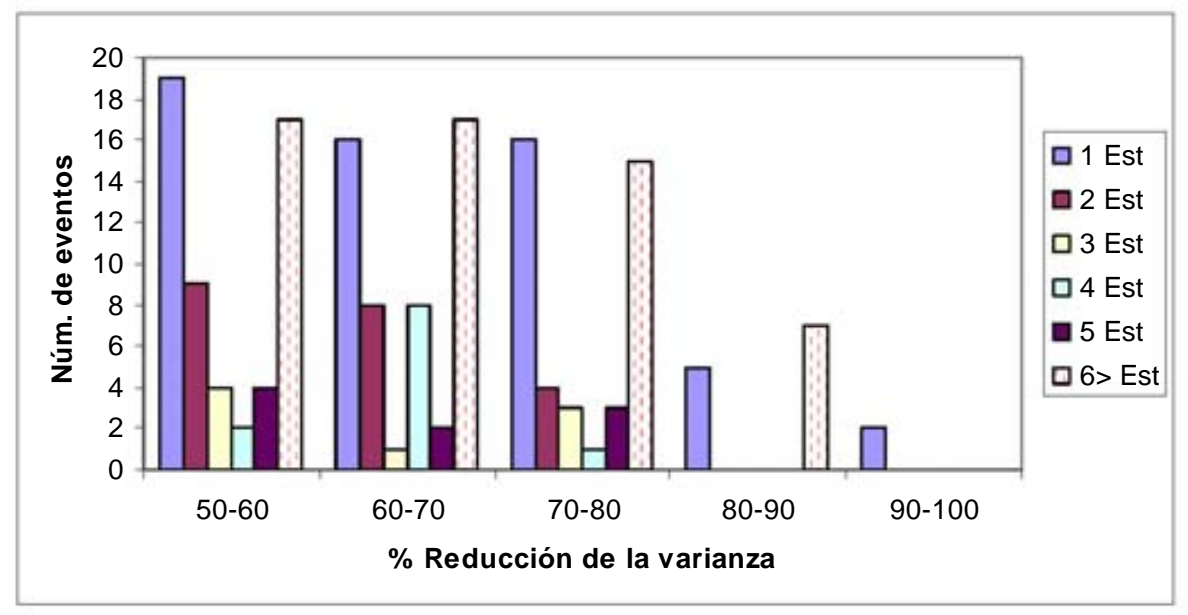

*Fig. 5.6 N úmero de estaciones vs. Reducción de la varianza.* 

En la figura 5.7 podemos observar la distribución de la reducción de varianza ( por sus siglas en inglés VR) de los eventos que han sido resueltos satisfactoriamente a partir del año 2000 hasta 2005. Como se mencionó en capítulos anteriores el rango de VR es de 0 -100%. Como podemos observar en esta figura, la distribución de los eventos con VR baja es mayor en las costas de Chiapas y el Istmo de Tehuantepec. Sin embargo existe una consistencia en los resultados para los sismos intraplaca (sismos que tienen origen dentro de las placas oceánicas que subduce bajo el continente), localizados casi de forma paralela a lo largo de la faja volcánica, entre latitudes 17 ˚ y 19 ˚.

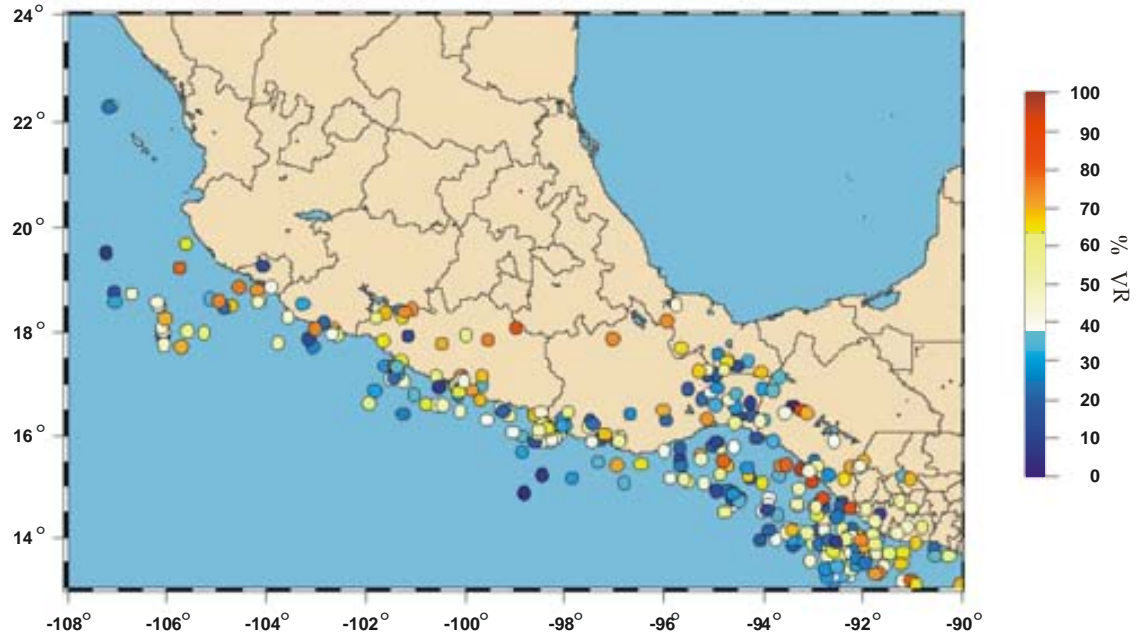

*Fig. 5.7 Distribución de la reducción de la varianza (VR) desde el año 2000 hasta 2005.* 

La figura 5.8 muestra la distribución de la profundidad de los sismos ocurridos entre el periodo 2000-2005. Los círculos representan los eventos con VR< 50%, mientras que los triángulos invertidos representan a aquellos con VR> 50%.

![](_page_46_Figure_4.jpeg)

*Fig. 5.8 Distribución la profundidad desde el año 2000 hasta 2005. Los círculos representan los sismos con VR>50% y los triángulos invertidos a sismos con VR<50%.* 

Como se puede ver, los eventos que tienen valores de reducción de varianza bajos, en general corresponden a eventos someros (a lo largo de la costa) y profundos (en los límites de los estados de Oaxaca y Chiapas).

En la figura 5.9 se encuentra la distribución de la magnitud, marcados con un círculo aquellos con una Reducción de varianza mayor a 50%, y con una estrella a los eventos con VR menor a 50%. En general los eventos con una solución pobre se asocian con una magnitud menor a 5; sin embargo, existen algunos eventos con magnitudes grandes que tienen una solución baja, los cuales se registran en zonas donde el número de estaciones no es suficiente, por ejemplo en las costas de Chiapas.

![](_page_47_Figure_3.jpeg)

*Fig. 5.9 Distribución de la magnitud desde el año 2000 hasta 2005. Los eventos con VR<50% se marcan con una estrella y un circulo para aquellos con VR>50%.* 

La figura 5.10 muestra el graficó de  $M_w$  contra la magnitud reportada por el SSN.

Otro de los aspectos que se evaluó fue el valor de reducción de varianza contra magnitud, esperando encontrar una relación entre dichos valores. Los resultados obtenidos mostraron que no existe tal dependencia entre estos mencionados, no obstante podemos decir que para eventos de gran magnitud, el valor es sobreestimado.

![](_page_48_Figure_1.jpeg)

*Fig. 5.10. Comparación entre la magnitud reportada por el SSN vs Mw AMTD.* 

Con el objetivo de realizar una comparación entren *Mw* de Harvard y este método se realizó una consulta en http://www.seismology.harvard.edu/CMTsearch.html, de todos los eventos ocurridos entre el año 2000 hasta noviembre de 2005 con magnitud a 4.5.

El CMT (Centroid Moment Tensor) calculado por Harvard, se basa en las formas de onda de periodo largo.

En la figura 5.11 se muestra la comparación entre *Mw* de Harvard y *Mw* calculada con este método y en la figura 5.12 sólo se graficaron aquellos eventos que hayan tenido una reducción de varianza mayor al 50%, usando distintos símbolos para indicar el número de estaciones.

De la figura 5.11, se marca con una línea continua un recta con pendiente igual a uno y ordenada al origen, observando que para la mayor parte de los eventos se encuentra sobre esta, lo cual indica que la magnitud calculada por mediante este método subestimada. Sin embargo existe un evento de magnitud de 7.9 (*Mw* AMTD), del cual no se puede decir nada pues este evento fue registrado por una sola estación, y la calidad de la señal es mala.

![](_page_49_Figure_2.jpeg)

*Fig. 5.11. Comparación Mw calculado por Harvard vs Mw AMTD. El número de eventos utilizado es de 95.* 

El coeficiente de correlación lineal entre dos variables refleja la asociación lineal entre estas, y en este caso la correlación de la figura 5.10 es de 0.87.

![](_page_50_Figure_1.jpeg)

*Fig. 5.12 Mw Harvard vs. Mw AMTD para eventos con una VR mayor al 50%, separando los eventos de acuerdo al número de estaciones .*

Para los datos de la figura 5.12, los valores son: 0.88 para eventos con una estación, de 0.93 para eventos con dos estaciones, de 0.96 con cuatro y de 0.97 y 0.95 para eventos con cinco y más de seis estaciones respectivamente, lo cual se resume en la tabla 5.1. Para los eventos con 3 estaciones no se calculó la correlación porque solo se tienen dos eventos.

![](_page_50_Picture_133.jpeg)

*Tabla 5.1 Coeficiente de correlación de acuerdo al Número de estaciones.* 

# Capítulo VI Conclusiones.

Un sistema como el descrito a lo largo de este trabajo, es de gran utilidad ya que proporciona información "rápida" sobre el mecanismo focal y magnitud de un sismo, en muy poco tiempo, además de dar información sismotectónica, sobre la deformación y sistemas de esfuerzos. Esta información puede ser distribuida por un medio masivo de tal manera que la comunidad de ciencias de la tierra pueda utilizarla para investigaciones posteriores, así como proporcionar información para reducir desastres secundarios de un sismo. El catálogo puede ser consultado a través de un motor de búsqueda con restricciones que permiten al usuario acotar la búsqueda para algunos parámetros específicos.

Este proceso se ha implementado para sismos con magnitud mayor o igual a 4.5, utilizando registros de Banda ancha del Servicio Sismológico Nacional.

 Con respecto del desempeño del sistema se puede concluir que el total de los eventos con reducción de varianza (mayor) al 50% representa aproximadamente el 35% del total de los registros con los que cuenta este catálogo, esto se debe a la escasa densidad de estaciones del SSN.

De los eventos que tienen una reducción de varianza alta, se encuentra una consistencia en la solución de los eventos intraplaca, (sismos que tienen una magnitud grande y de profundidad intermedia) y se localizan casi en una línea paralela al Cinturón Volcánico Transmexicano.

El número de eventos registrados en más de seis estaciones es mayor al resto de los demás que tienen una reducción de varianza mayor al 50%.

La mayoría de los sismos que se localizan entre latitudes 16˚ y 18˚ y longitudes de - 90˚ y -95˚ y aquellos que tienen epicentro en los limites con Guatemala tienen soluciones con RV baja, sin embargo, esto no necesariamente implica que el modelo de velocidades que se ha empleado no funcione, pues son pocas las estaciones que registran estos eventos, además de que la relación señal/ruido para estos eventos suele ser baja.

Por otro lado, la magnitud calculada para eventos con magnitud entre 5 y 6, mediante este método, es confiable, no obstante para eventos con magnitud mayor a 6 no podemos resolver su calidad pues no se tienen los eventos suficientes.

De la comparación hecha entre la magnitud arrojada por el catálogo de la Universidad de Harvard y el descrito en este trabajo, se puede decir que el cálculo de la magnitud de éste último es confiable, siendo más consistente cuando la solución tiene una reducción de varianza mayor a 50%, esto independientemente del número de estaciones que hayan registrado el evento.

Algunas de las medidas que podrían mejorar los resultados son:

- Contar con un número mayor de estaciones.
- Incluir una parte manual, la cual consistiría en una revisión continua de las soluciones automáticas.

### REFERENCIAS

Aki, K., Richards Paul G. (1980). Quantitative seismology, Freeman and Co.

Atsuki, K., Fukuyama, E., et. al. (2001). Qualification of the NIED Seismic Moment Tensor Catalogue for Regional Earthquakes around Japan, Tectonophysics 356, 23- 48.

\*Ben-Menahem and S.J. Singh, (1981). Seismic waves and Sources, Springer Verlag, New York, 1108.

Bouchon M. (1981). A simple Method to calculate Green´s function for layered media, Bull. Seism. Soc. of Am. 71 959-957.

Campillo, M., et. al. (1996). Crustal structure of the Mexican volcanic belt, based on group velocity dispersion, Geofísica Internacional, 35, No. 4, 361-370.

Dreger, D. S. and C. A. Langston (1995) Short course lecture note of IRIS workshop on moment tensor inversion.

Fukuyama, E. And Dreger D. (2000). Performance test of an automated moment tensor determination system for the future "Tokai" earthquake, Earth Planets Space, 42,383-392.

González, E. Mario, Mayer, G. Sergio et al. (2004). Reporte de un Enjambre Sísmico de Febrero-Abril de 2004, en la bahía de la Paz, Baja California Sur, México. Geos. 24, 451-456.

Kostoglodov, V. y Pacheco, J. (1999). "Cien años de sismicidad". Instituto de Geofísica UNAM. Página Web:

http://tlacaelel.igeofcu.unam.mx/~vladimir/sismos/

Haskell, N. A. (1964). Radiation Pattern of surface waves from point sources in a multi-layered medium, Bull. Seism. Soc. Am. 54, 377-393.

Herrmann, R. B. (1975). A student's guide to the use of P an S wave data for focal mechanism determination, Earthquake Notes 46, 29-39.

Herrmann, R.B. and C.Y. Wang (1985). A comparison of synthetic seismograms, Bull Seismo. Soc. Am. 75, 41-46.

Jost, M. L. and Herrmann, R. B. (1989). A student´s guide to and review of moment tensor, Seismological Research Letters 60, 37-57.

Langston, C.A. (1981). Source inversion of seismic waveforms: The koyna, India, earthquakes of 13 September 1967, Bull. Seism. Soc. Am. **71**, 1-24.

Lay, Thorne and Wallace, Terry C. (1995). Modern Global Seismology, Academic Press.

Lee, William H., Kanamori, Hiroo et. al (2002). Intenational Handbook of Earthquake & Engineering Seismology, International Assoc. Seismol. & Phys. Earth's Interior.

Pujol, J. And Herrmann R.B. (1990). A student's guide to point sources in homogeneous media, Seismological Research Letters 61.

Rueda, Juan y Amescua Julio (2005). Near-real-time Seismic Moment-tensor Determination in Spain, Seismological Research Letters 76, 455-465.

Saikia, C.K. (1994). Modified frequency-wavenumber algorithm for regional seismograms using Filon´s quadrature: modeling of Lg wave in eastern North America, Geophys. J. Int. 118, 142-158.

Stein, Seth (1997). Introduction to Seismology, Earthquakes, and Earth Structure.

Watson, T. H. (1970). A note on fast computation of Rayleigh Wave Dispersion in the multilayered Elastic Half-space, Bull. Seism. Soc. Am. 60, 161-166.

Udias, V. Agustín (1999). Principles of Seismology, Cambridge University.

Udías, A. y Mezcua, J. (1986). Fundamentos de Geofísica. Primera Edición, UCM. Madrid, pp. 419.

Sitios WEB consultados:

http://www.ssn.unam.mx

http://www.seismology.harvard.edu/CMTsearch.html